### *BABV*

## *ANALISIS DAN PEMBAHASAN*

## *5.1 Hasil Pengumpulan dan Analisis Data Kuesioner.*

### *5.1.1 Uji Cobs- Survey Pilot 1*

### A. Data Responden Penelitian

Pada pengumpulan data kuesioner yang kami lakukan, pertama kami membagikan 10 kuesioner kepaaa responden untuk uji coba, yang terdiri dari 5 responden pada terminal keberangkatan dan 5kuesioner pada terminal kedatangan penumpang, dengan total pertanyaan pada terminal keberangkatan sebanyak 23 aitem pertanyaan dan pada terminal kedatangan sebanyak 10 aitem pertanyaan. Txincian penyebaran dan penerimaan kuesioner dapat dilihat pada *Tabel* 5.1 dibawah ini.

| Keterangan                            | Jumlah. |
|---------------------------------------|---------|
|                                       |         |
| Kuesioner yang didistribusikan        | Ю       |
| Kuesioner pada terminal keberangkatan |         |
| Kuesioner pada terminal kedatangan    | 5       |
| Kuesioner yang dikembalikan           | 10      |

*Tabel* 5.1 Rincian Penyebaran dan Penerimaan Kuesioner.

(Sumber : Data Primer 2006, diolah)

Profil responden berupa informasi mengenai jenis kelamin, usia, pendidikan terakhir, pendapatan perbulan, pekerjaan yang merupakan salah satu penilaian untuk kriteria yang harus dipenuhi oleh responden. Adapun gambaran mengenai profil responden dapat dilihat pada Tabel 5.2 di bawah ini.

| <b>Tabel</b> 5.2 Profit in exponsion Federal P | Keterangan            | Frekuensi      | $\frac{1}{2}$           |
|------------------------------------------------|-----------------------|----------------|-------------------------|
| Variabel                                       |                       | 3              | $\overline{\mathbf{4}}$ |
| $\mathbf{1}$                                   | $\mathbf{r}$          |                |                         |
| Tujuan Penerbangan                             | Domestik              | $\overline{5}$ | 50                      |
|                                                | International         |                |                         |
|                                                | Domestik              | 5              | 50                      |
| Asal Penerbangan                               | International         |                |                         |
| IS                                             |                       | $\overline{5}$ | 50                      |
| Perusahaan Penerbangan yang                    | Garuda                |                | 30                      |
| dipakai                                        | Sriwijaya Air         | 3              |                         |
|                                                | Air Asia              |                |                         |
|                                                | Lion Air              | $\overline{2}$ | 20                      |
|                                                | Silk Air              |                |                         |
| 四ミラ                                            | Lain-lain             |                |                         |
|                                                | PNS                   | $\overline{2}$ | 20                      |
| Pekerjaan                                      | Pegawai Swasta        | 4              | 40                      |
|                                                | Wiraswasta            | 3              | 30                      |
|                                                | Lain-Lain             |                |                         |
| Pendapatan                                     | $\overline{1-3}$ Juta | $\overline{2}$ | 20                      |
|                                                | $3 - 5$ Juta          | 6              | 60                      |
|                                                | $> 5$ Juta            | $\overline{2}$ | 20                      |
| Seberapa Sering Anda                           | Pertama Kali          | $\overline{3}$ | $\overline{3}0$         |
| Menggunakan Bandar Udara Adi                   | Sering                | $\overline{4}$ | 40                      |
| Soemarmo                                       | Kadang-kadang         | 3              | 30                      |

Tabel 5.2 Profil Responden Penelitian Uji Coba Survey Pilot

[Sumber : Data Primer 2006. dio'ah)

- B. Pengujian Vaiiditas dan Reliabilitas.
- 1. Menggunakan Metode Analisis Varians.
	- a. Kuesioner Uji Coba Dengan Responden Sebanyak 5, Pada Terminal Keberangkatan.

Hasil jawaban responden dimasukkan ke tabel, dengan rincian untuk pertanyaan yang mendukung **(Favorable)** diasumsikan sebagai pemyataan positif dan sebaliknya untuk aitem pertanyaan yang *tidak* mendukung **(Unfavorable)** diasumsikan sebagai pemyataan negatif, sesuai dengan skala Likert yang dapat dilihat pada *Tabel* 3.3. Untuk *lebih* jelas *dapat dilihat* pada  $\mathbf{Z}$ *Tabel* 5.3 sebagai berikut:

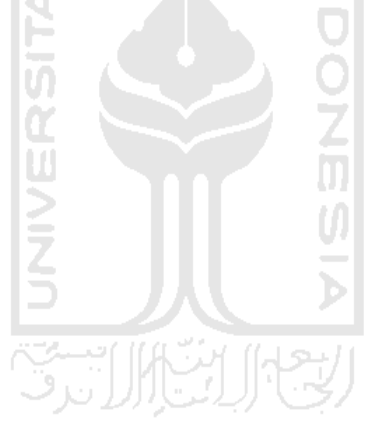

 $\bar{u}$ 

| Sangat Setuju       | $(SS) = 5$  |      | Sangat Setuju                   | (SS)       | $=1$  |
|---------------------|-------------|------|---------------------------------|------------|-------|
| Setuju              | (S).        | $=4$ | Setuju                          | (S)        | $= 2$ |
| Netral              | $(N_1 = 3)$ |      | Netral                          | $(N) = 3$  |       |
| Tidak Setuju        | $(TS) = 2$  |      | Tidak Setuju                    | $(TS) = 4$ |       |
| Sangat Tidak Setuju | $(STS) = 1$ |      | Sangat Tidak setuju $(STS) = 5$ |            |       |

Tabel 5.3 Analisis Kuesioner Uji Coba Untuk Terminal Keberangkatan (Dengan Responden 5 Penumpang) Jumlah

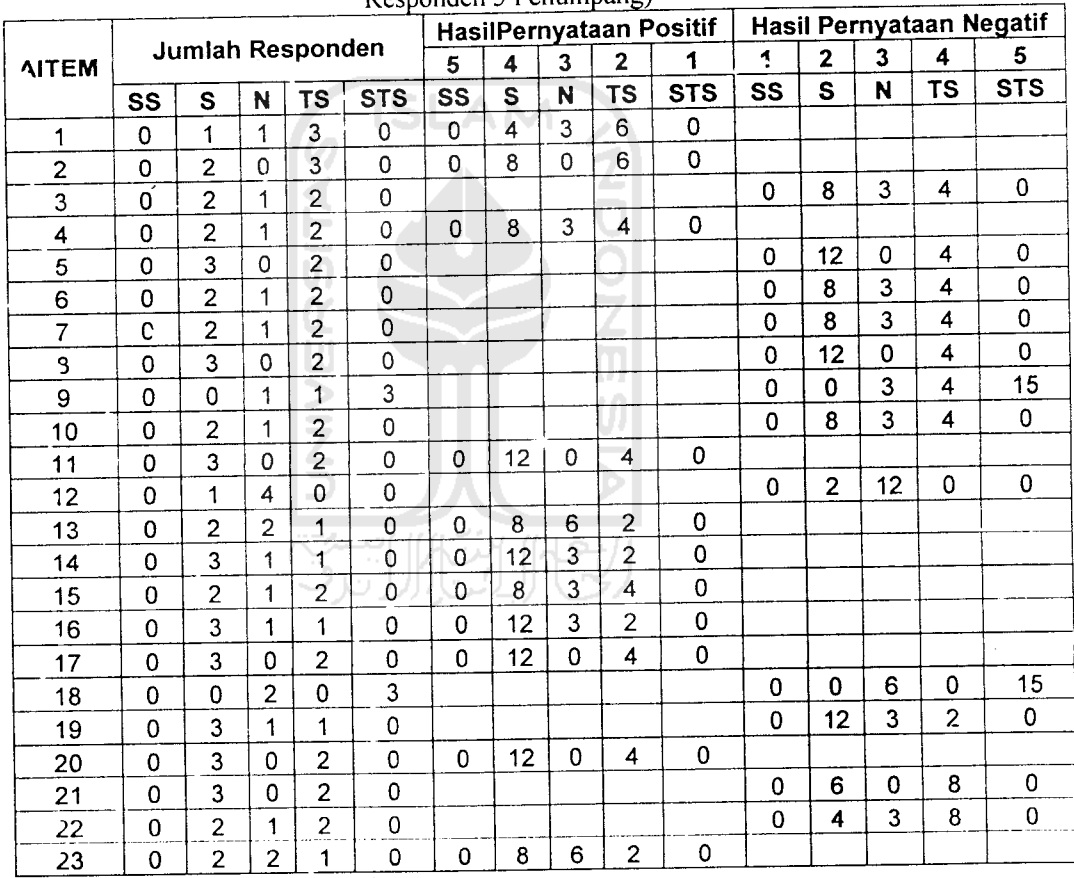

(Sumber: DataPrimer 2006,diolah)

Keterangan : Aitem pertanyaan 1-23 dapat dilihat pada lampiran 2-3

Hasil jawaban dari responden di masukkan pada tabel dengan kotak pada baris berisi tentang jumlah aitem dan kotak pada kolom berisi jumlah responden, dengan pembagian untuk kuesioner hasil jawaban responden pada.

terminal keberangkatan dan hasil jawaban responden pada terminal kedatangan. Untuk lebih jelasnya dapat dilihat pada Tabel 5.4 sebagai berikut:

 $\bar{\mathcal{A}}$ 

J,

 $\hat{\mathcal{A}}$ 

 $\overline{\phantom{a}}$ 

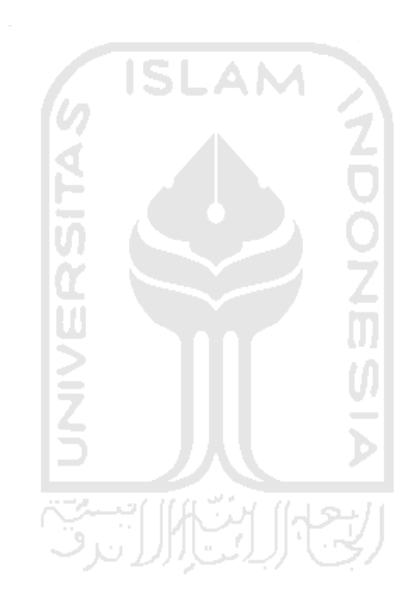

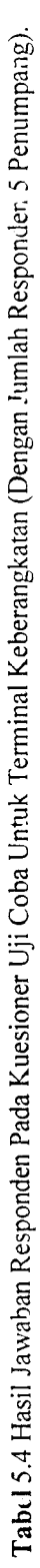

 $\overline{a}$ 

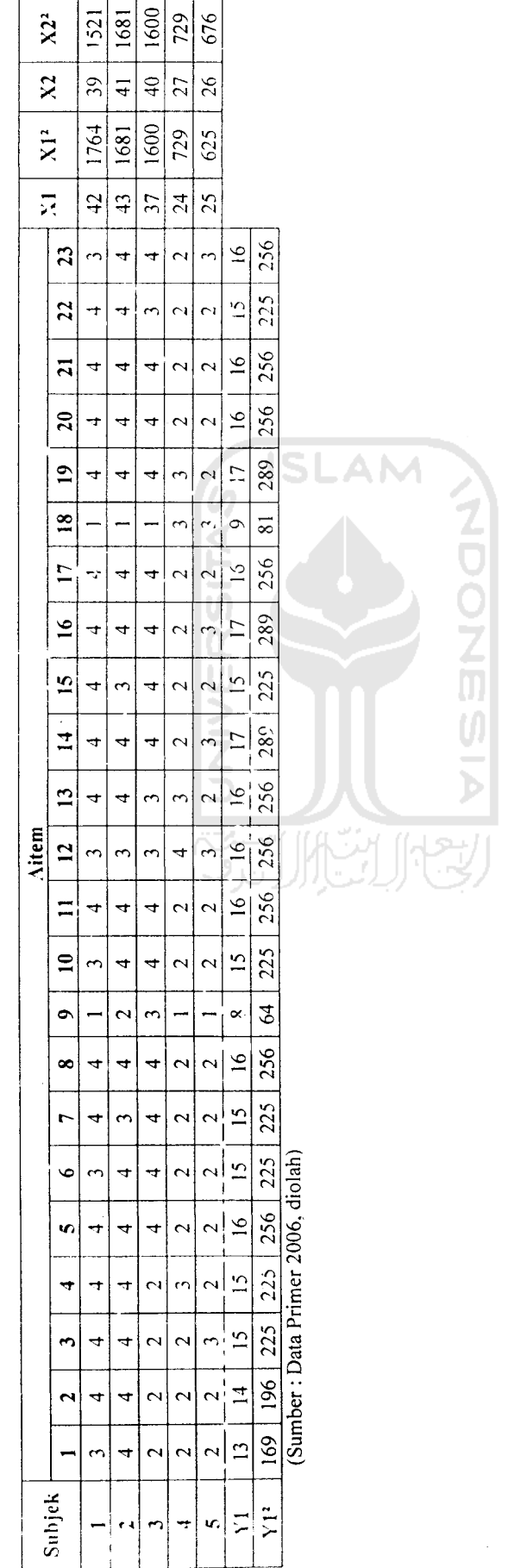

 $\frac{1}{2}$ 

Setelah mcndapatkan hasil yang ditabelkan pada *Tabel* 5.4, maka dapat dihitung menggunakan formulasi reliabilitas Hoyt, dengan hitungan sebagai berikut:

Hitungan Keberangkatan Uji Coba 5Responden **(Favorable)**

n = 5  
\nk = 23  
\n
$$
\Sigma X_1 = 171
$$
  $\Sigma Y_1 = 171$   
\n $\Sigma X_1^2 = 6183$   $\Sigma Y_1^2 = 2673$   
\n $\Sigma_1^2 = 577$   
\nMK<sub>ixs</sub> =  $\frac{\sum i - \frac{(\sum X^2)}{k} - \frac{(\sum Y^2)}{n} + \frac{(\sum X)^2}{n k}}{(n-1)(k-1)}$   
\n $= \frac{577 - \frac{(6183)}{23} - \frac{(2673)}{5} + \frac{(171)^2}{5}}{(5-1)(23-1)}$   
\nMK<sub>s</sub> =  $\frac{(\sum X^2) - (\sum X)^2}{n k}$   
\nMK<sub>s</sub> =  $\frac{(2673)}{(n-1)} - \frac{(171)^2}{n k}$   
\n $= \frac{23}{(5-1)} - \frac{(171)^2}{5 \cdot 23}$  = 70,0825

$$
= 1 - \frac{0.3164}{70.0825} = 0.9955
$$

 $\bar{\bar{z}}$ 

 $\hat{p}^{\dagger}_{\mu\nu}$  ,  $\hat{p}^{\dagger}_{\mu\nu}$ 

n = 5  
\nk = 23  
\n
$$
\Sigma X_2 = 173
$$
  $\Sigma Y_1 = 173$   
\n $\Sigma X_2^2 = 6207$   $\Sigma Y_1^2 = 2583$   
\n $\Sigma i^2 = 563$   
\n $MK_{iss} = \frac{\sum i - \frac{(\sum X^2)}{k} - \frac{(\sum Y^2)}{n} + \frac{(\sum X)^2}{n}}{(n-1)(k-1)}$   
\n $= \frac{563 - \frac{(6207)}{23} - \frac{(2583)}{5} + \frac{(173)^2}{5 \cdot 23}}{(5-1)(23-1)} = 0,4179$   
\n $MK_s = \frac{\sum X^2}{n} - \frac{(\sum X)^2}{n} = 0,4179$ 

J.

$$
=\frac{(6207)}{23}-\frac{(173)^2}{5.23}
$$
 
$$
= 64,0875
$$

$$
R_{xx} = 1 - \frac{MK_{us}}{MK_s}
$$
  
= 1 - \frac{0,4179}{64,0875}

 $\bar{z}$ 

 $\sim 10^7$ 

 $\ddot{\phantom{a}}$ 

 $= 0.9935$ 

 $\ddot{\phantom{0}}$ 

b. Kuesioner Uji Coba Dengan Responden Sebanyak 5 Responden, Pada Terminal Kedatangan.

Untuk hasil analisis pada terminal kedatangan, sama seperti pada terminal keberangkaten, Yaitu:

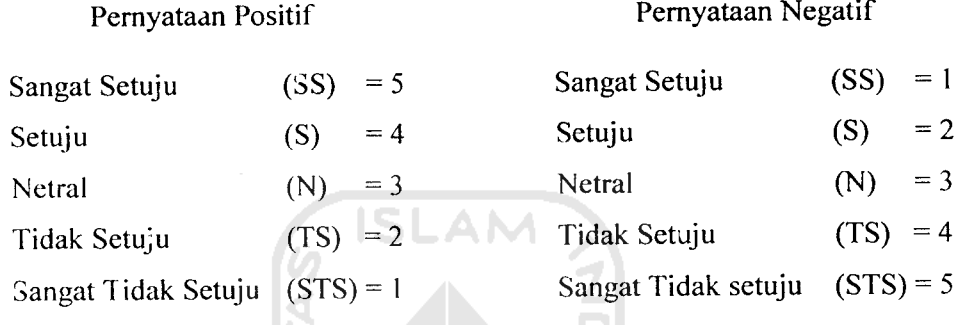

## Tabel 5.5 Analisis Kuesioner Uji Coba Untuk Terminal Kedatangan (Dengan Jumlah Responden 5 Penumpang)

**ANTI** 

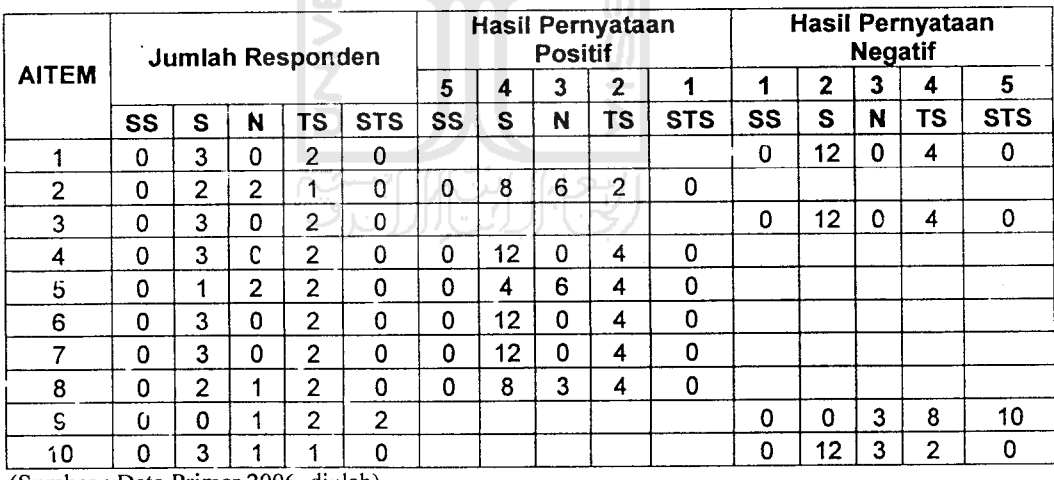

(Sumber : Data Primer 2006, diolah)

 $\ddot{\phantom{a}}$ 

 $\downarrow$ 

Keterangan : Aitem pertanyaan 1-10 dapat dilihat pada lampiran 4-5

| Subjek          |     | Aitem     |                |        |     |        |        |     |                |     |                |     | $x_3$ | X4  |
|-----------------|-----|-----------|----------------|--------|-----|--------|--------|-----|----------------|-----|----------------|-----|-------|-----|
|                 |     | 2         | 3              | 4      | 5   | 6      |        | 8   | 9              | 10  | X <sub>1</sub> | X2  |       |     |
|                 | 4   | ٠,<br>Ô   | 4              | 4      | 3   | 4      | 4      | 3   |                | 4   | 21             | 441 | 13    | 169 |
| 2               | 2   | 3         | $\overline{2}$ | 2      | 2   | ົ      | 2      | 2   | 2              | 3   | 13             | 169 | 9     | 81  |
| 3               | 4   | ٠.        | 2              | າ<br>∠ | 2   | ົ<br>۷ | っ<br>∼ | 4   | $\overline{2}$ | 4   | 16             | 256 | 12    | 144 |
| 4               | 2   | 2         | ▵<br>4         | 4      | 4   | 4      | 4      | 2   | 3              | 2   | 20             | 400 | 11    | 121 |
| 5               | 4   | <b>L.</b> | 4              | 4      | 2   | 4      | 4      | 4   |                | 4   | 23             | 529 | 13    | 169 |
| Υ1              | 16  | 16        | 16             | 16     | 13  | 16     | 16     | 15  | 9              | 17  |                |     |       |     |
| Y1 <sup>2</sup> | 256 | 256       | 256            | 256    | 169 | 256    | 256    | 225 | 81             | 289 |                |     |       |     |

Tabel 5.6 Hasil Jawaban Responden Pada Kuesioner Uji Coba Untuk Terminal Kedatangan (Dengan Jumlah Responden 5 Penumpang).

(Sumber : Data Primer Diolah 2006, diolah

# Hitungan Kedatangan Uji Coba 5Responden **(Favorable)**

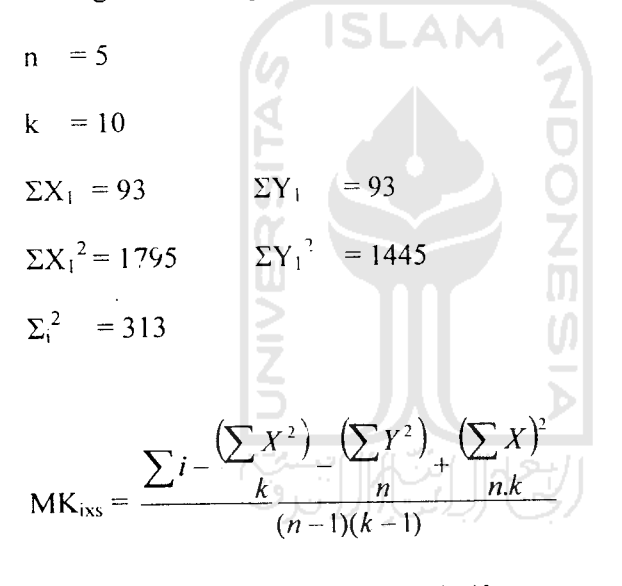

 $\frac{(1755)}{(1445)} + \frac{(93)^2}{2}$  $\frac{10}{5}$  5.10 = 0,4855  $(5-1)(10-1)$ 

$$
\mathsf{MK}_s = \frac{\left(\sum X^2\right) \left(\sum X\right)^2}{\left(n-1\right)}
$$

$$
=\frac{(1795)-(93)^2}{10-5.10} = 1,63
$$

$$
R_{xx} = 1 - \frac{MK_{ix}}{MK_s}
$$

$$
= 1 - \frac{0,4855}{1,63}
$$

 $\overline{a}$ 

 $= 0,7021$ 

Hitungan Kedatangan Uji Coba 5 Responden **(Unfavorable)**

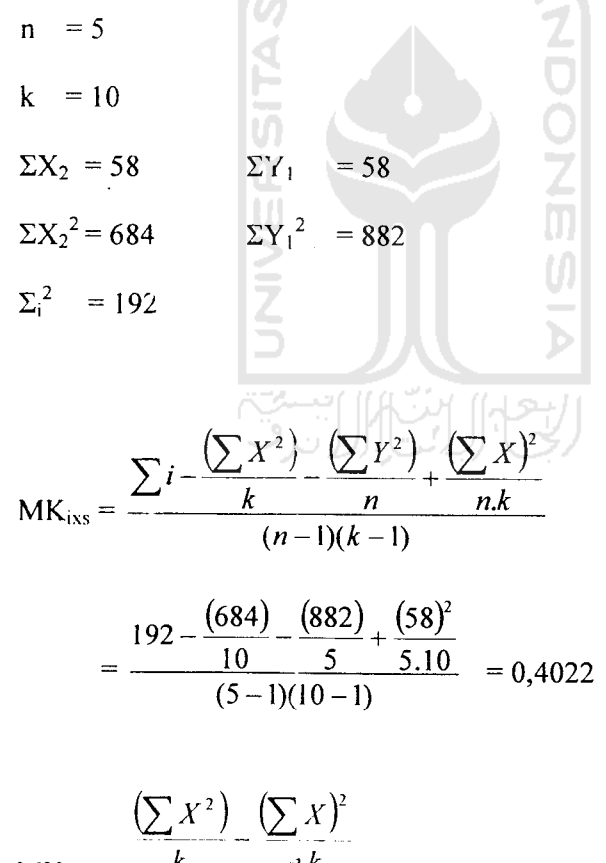

$$
MK_s = \frac{k}{(n-1)} \frac{n.k}{n}
$$

$$
= \frac{(684) - (58)^2}{10 \cdot 5.10} = 0.28
$$
  
R<sub>xx</sub> = 1 -  $\frac{MK_{xx}}{MK_x}$   
= 1 -  $\frac{0.4022}{0.28}$  = -0.4364

Dengan menggunakan metode analisis varians untuk hasil analisis kuesioner uji coba yang dibagikan kepada 10 responden yang terdiri dari 5 responden pada terminal keberangkatan dan 5 responden pada terminal kedatangan, diperoleh hasil analisis yang dapat dilihat pada *Tabel* 5.7 di bawah ini:

Tabel 5.7 Hasli Analisis Kuesioner Uji Coba Dengan 10 Responden Dengan Menggunakan Metode Analisis Varians

| <b>No</b> | <b>Objek Pembagian Kuesioner</b> | Nilai r   |
|-----------|----------------------------------|-----------|
| 1         | 2                                | 3         |
| 1.        | Keberangkatan<br>a. Favorable    |           |
|           |                                  | 0,9955    |
|           | <b>Unfavorable</b><br>b.         | 0,9935    |
| 2.        | Kedatangan                       |           |
|           | a. Favorable                     | 0,702     |
|           | b.<br>Unfavorable                | $-0,4364$ |

(Sumher : Data Primer 2006. diolah)

Pada terminal keberangkatan aitem pertanyaan **favorable** pada kuesioner uji coba mempunayi nilai reliabilita<sup>-</sup> (nilai r) sebesar 0,9955 dan aitem

pertanyaan **unfavorable** sebesar 0,9935, menunjukkan bahwa aitem pertanyaan **favorable** dan **unfavorable** pada terminal keberangkatan dapat digunakan karena mempunyai nilai r lebih dari 0,600.

Sedangkan pada terminal kedatangan aitem pertanyaan **favorable,** mempunyai nilai r sebesar 0,702 dan nilai r untuk aitem pertanyaan **unfavorable** sebesar -0,4364 menunjukkan bahwa aitem pertanyaan**favorable** dikatakan reliabel karena nilai r lebih dari 0,600 sedangkan aitem pertanyaan **unfavorable** tidak reliabel karena nilai r kurang dari 0,600.

Menggunakan Teknik **Product Moment** dan Koefisien **Alpha Cronbach** (Pada Uji Coba 10 Responden).

SLAM.

a. Pengujian Validitas Keberangkatan (Uji Coba 10 Responden).

 $2.$ 

Vaiiditas menunjukkan sejauh mana suatu alat pengukur itu mampu mengukur apa yang ingin diukur(Umar, 2002). Pengujian vaiiditas dilakukan terhadap 5 variabel yaitu variabel lobi terminal keberangkatan, **check-in counter** terminal keberangkatan penumpang, fasilitas terminal penumpang baik umum maupun komersial, keamanan terminal keberangkatan dan ruang tunggu **(boarding)** yang secara keseluruhan berjumlah 20 aitem pertanyaan. Pertanyaan yang digunakan dapat dikatakan valid apabila korelasinya (R) melebihi 0,30. (Azwar, 1999).

Berdasarkan hasil analisis faktor dari 20 aitem yang diuji, semua pemyataan dikatakan valid. Hasil uji vaiiditas dengan analisis faktor dapat dilihat pada Tabel 5.8-5.9 berikut:

| Variabel                                                      | Aitem              | <b>Nilai</b> | r-tabel | keterangan         |
|---------------------------------------------------------------|--------------------|--------------|---------|--------------------|
|                                                               | $\mathbf{2}$       | 3            | 4       | 5                  |
|                                                               | lobil              | 0,946        | 0,300   | Valid              |
| Lob <sup>:</sup> Terminal Keberangkatan                       | lobi <sub>2</sub>  | 0,990        | 0,300   | Valid              |
| Penumpang                                                     | $\text{lobi3}$     | 0,926        | 0,300   | Valid              |
|                                                               | lobi4              | 0,926        | 0,300   | Valid              |
|                                                               | CC <sub>1</sub>    | 0,968        | 0,300   | Valid              |
|                                                               | CC <sub>2</sub>    | 0,972        | 0,300   | Valid              |
| Ruang pelayanan tiket dan bagasi                              | CC1                | 0.884        | 0.300   | Valid              |
| (check in counter)                                            | CC <sub>4</sub>    | 0,968        | 0,300   | Valid              |
|                                                               | CC <sub>5</sub>    | 0.323        | 0.300   | <b>Tidak Valid</b> |
|                                                               | CC6                | 0.972        | 0, 300  | Valid              |
|                                                               | FTP 1              | 0,973        | 0,300   | Valid              |
| <b>Fasilitas Terminal</b><br>IS                               | FTP <sub>2</sub>   | $-0,477$     | 0,300   | Tidak Valid        |
| Penumpang                                                     | FTP <sub>3</sub>   | 0,892        | 0,300   | Valid              |
|                                                               | FTP <sub>4</sub>   | 0,834        | 0,300   | Valid              |
|                                                               | KTP 1              | 0,963        | 0,300   | Valid              |
| Keamanan Terminal                                             | KTP <sub>2</sub>   | 0.954        | 0,300   | Valid              |
| Penumpang                                                     | KTP <sub>3</sub>   | 0,955        | 0,300   | Valid              |
|                                                               | KTP <sub>4</sub>   | $-0,955$     | 0,300   | Tidak Valid        |
|                                                               | <b>Board1</b>      | 0,915        | 0,300   | Valid              |
|                                                               | Board2             | 0,996        | 0,300   | Valid              |
| Ruang tunggu                                                  | Board3             | 0,996        | 0,300   | Valid              |
| (boarding)                                                    | Board4             | 0,927        | 0,300   | Valid              |
| $\mathbf{C}$ umbar : Data $\mathbf{D}$ .<br>$0.006 \times 11$ | Board <sub>5</sub> | 0,782        | 0,300   | Valid              |

Tabel 5.8 Hasil Uji Vaiiditas Terminal Keberangkatan Penumpang Bandar Udara Adi Soemarmo.

(Sumber : Data Primer 2006, diclah)

Keterangan :<br> $\text{CC} = \text{C}$ 

 $=$  *Check in Counter* 

FTP = Fasilitas Terminal Penumpang

 $KTP = Keamanan Terminal$  Penumpang

Board = Ruang Tunggu **(Boarding)**

Ŕ

| Variabel               | Aitem            | <b>Nilai</b> | r-tabel | keterangan         |
|------------------------|------------------|--------------|---------|--------------------|
|                        | 2                | 3            | 4       | 5                  |
| Ruang Pengambilan      | RPB <sub>1</sub> | 0,955        | 0,300   | Valid              |
| Bagasi                 | RPB <sub>2</sub> | 0,921        | 0,300   | Valid              |
| Waktu Pelayanan/       | WP 1             | 0,913        | 0,300   | Valid              |
| Antrian                | WP <sub>2</sub>  | 0,913        | 0,300   | Valid              |
| <b>Fasilitas Ruang</b> | Fas 1            | 0,990        | 0,300   | Valid              |
| Pengambilan Bagasi     | Fas 2            | 0,990        | 0,300   | Valid              |
|                        | Fas 3            | 0,932        | 0,300   | Valid              |
| Keamanan Ruang         | Keam 1           | 0,959        | 0,300   | Valid              |
| Pengambilan Bagasi     | Keam 2           | $-0,413$     | 0,300   | <b>Tidak Valid</b> |
|                        | Keam 3           | 0,772        | 0,300   | Valid              |

Tabel 5.9 Haril Uji Vaiiditas Terminal Kedatangan Penumpang Bandar Udara Adi Soemarmo.

(Sumber : Data Primer 2006, diolah)

Keterangan :<br> $RPB = R$ 

 $RPB = \text{Ruang Pengambil'an Bagasi}$   $WP = \text{Waktu Pelavanan/Antrian}$ 

 $=$  Waktu Pelayanan/Antrian

Fas = Fasilitas Ruang Pengambilan Bagasi

 $=$  Keamanan Pengambilan Bagasi

c. Pengujian Reliabilitas Keberangkatan (Uji Coba 10 Responden).

Uji retiabilitas adaiah istilah yano dipakai untuk menunjukkan sejauh mana suatu hasil pengukuran relatif konsisten apabila pengukuran diulangi dua kali atau lebih. Dalam uji reliabilitas ini peneliti menggunakan formula **Cronbach Coefisient Alpna** (Azwar, 1999).

Suatu instrumen dapat dikatakan reliabel apabila memiliki nilai alpha lebih dari 0,60 (Nunnaly, 1994). Hasil uji reliabilitas dapat dilihat pada *Tabel* 5.10- 5.11 berikut ini:

| Dimensi                                                      | Jumlah<br><b>Aitem</b> | Cronbach's<br>Alpha | Keterangan |
|--------------------------------------------------------------|------------------------|---------------------|------------|
|                                                              | 2                      | 3                   |            |
| Lobi terminal                                                |                        | ē                   |            |
| Keberangkatan Penumpang                                      | 3                      | 0,9283              | Reliabel   |
| Ruang Pelayanan dan                                          |                        |                     |            |
| Pemeriksaan Tiket (check-in counter)                         | 3                      | 0,9328              | Reliabel   |
| Fasilitas Pada Terminal                                      |                        |                     |            |
| Keberangkatan Penumpang                                      | 3                      | 0,8795              | Reliabel   |
| Keamanan Pada                                                |                        |                     |            |
| Terminal Keberangkatan<br>(Sumber: Data Primer 2006, diolah) | 3                      | 0,6250              | Reliabel   |

Tabel 5.10 Hasil Uji Reliabilitas Terminal Keberangkatan Penumpang Bandar Udara Adi Soemarmo.

Tabel 5.11 Hasil Uji Reliabilitas Terminal Kedatangan Penumpang Bandar Udara Adi Soemarmo.

←

151

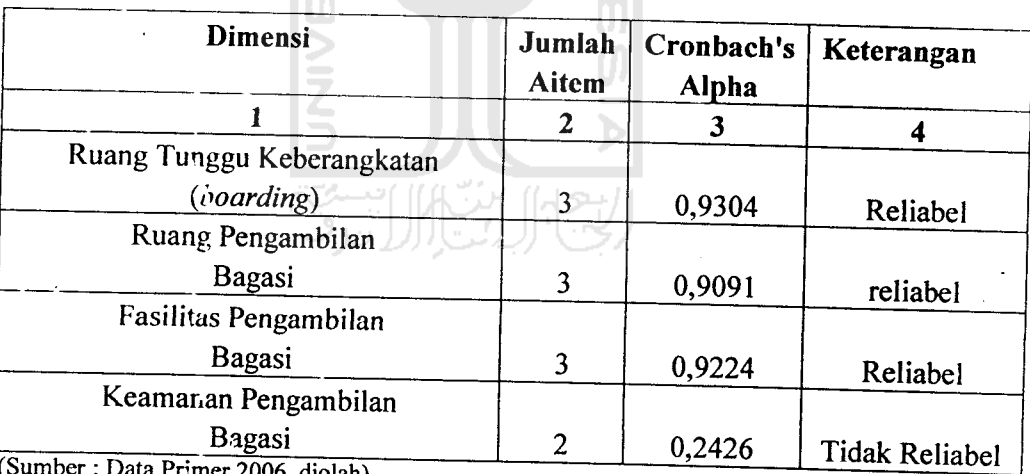

(Sumber : Data Primer 2006, diolah)

e. Pembahasan

Pada uji coba kuesioner yang dibagikan kepada 10 responden ternyata setelah dilakukan pengujian menggunakan uji vaiiditas dan reliabilitas, maka dapat diambil kesimpulan bahwa ada beberapa pertanyaan yang tidak valid, untuk keberangkatan yaitu aitem nomer 9, 12 dan 18, sedangkan untuk kedatangan yaitu aitem nomer 9. Untuk jelasnya dapat dilihat pada *Tabel* 5.12 sebagai berikut:

| <b>Nomor Aitem</b><br>(kode) | Kategori      | Pertanyaan                             | Keterangan  |
|------------------------------|---------------|----------------------------------------|-------------|
|                              |               |                                        |             |
| $9$ (CC 5)                   | Keberangkatan | Tempat pemrosesan tiket dan bagasi     | Tidak Valid |
|                              |               | (check-in counter) perlu ditambah.     |             |
| $12$ (Fas 2)                 | Keberangkatan | Fasilitas<br>Anjungan<br>Tunai Mandiri | Tidak Valid |
|                              |               | (ATM) perlu ditambah.                  |             |
| 18 (Keam 4)                  | Keberangkatan | Petugas Keamanan pada pintu masuk      | Tidak Valid |
|                              |               | check-in counter perlu ditambah        |             |
| $9$ (Keam 2)                 | Kedatangan    | Petugas keamanan pada pengambilan      | Tidak Valid |
|                              |               | bagasi dan barang perlu ditambah       |             |

*Tabel* 5.12 Aitem Pertanyaan yang Dinyatakan Tidak Valid (Tidak Dapat Dipakai)

(Sumber: Data Primer 2006, diolah)

Sehingga semua aitem pertanyaan yang ada pada tabel di atas perlu dihapus atau dihilangkan karena hasilnya tidak valid, untuk aitem pertanyaan yang valid kami pakai untuk hasil penelitian kami tentang bandar udara Adi Soemarmo dengan mencoba membagikan kepada responden dengan jumlah kuesioner sebanyak 50 kuesioner, dengan rincian keberangkatan 25 kuesioner dan untuk kedatangan 25 kuesioner.

## *5.1.2 Gambaran Umum Responden Penelitian Kuesioner Utama/Pilot 2*

A. Data Responden Penelitian

Jumlah kuesioner yang disebarkan kepada responden oleh peneliti berjumlah 60 kuesioner Dari 60 kuesioner, yang diterima kembali berjumlah 55 kuesioner. Dari sejumlah 55 kuesioner, terdapat 5 kuesioner yang tidak di'si secara lengkap atau responden hanya menjawab sebagian dari sejumlah pertanyaan da'am kuesioner, sehingga jumlah kuesioner yang diolah kemudian dianalisis berjumlah 50 kuesioner. Untuk lebih jelas, di bawah ini terdapat Tabel 5.13 tentang rincian penyebaran dan penerimaan kuesioner.

| Keterangan                     | Jumlah |
|--------------------------------|--------|
|                                |        |
| Kuesioner yang didistribusikan | 60     |
| Kuesioner dikembalikan         | 55     |
| Kuesioner yang tidak digunakan |        |
| Kuesioner yang dapat digunakan | 50     |

Tabel 5.13 Rincian Penyebaran dan Penerimaan Kuesioner.

(Sumber : Data Primer Diolah 2006)

Profil responden berupa informasi mengenai jenis kelamin, usia, pendidikan terakhir, pendapatan per bulan, pekerjaan yang mempakan salah satu penilaian untuk kriteria yang harus dipenuhi oleh responden. Adapun gambaran mengenai profil responden dapat dilihat pada*Tabel* 5.14 di bawah *ini.*

| Variabel                     | Keterangan     | Frekuensi | $\frac{0}{0}$ |
|------------------------------|----------------|-----------|---------------|
|                              |                | 3         | 4             |
| Tujuan Penerbangan           | Domestik       | 25        | 50            |
|                              | International  |           |               |
| Asal Penerbangan             | Domestik       | 25        | 50            |
|                              | International  |           |               |
| Perusahaan Penerbangan yang  | Garuda         | 20        | 40            |
| dipakai                      | Sriwijaya Air  | 20        | 40            |
|                              | Air Asia       |           |               |
| ISL.                         | Lion Air       | 10        | 20            |
|                              | Silk Air       |           |               |
|                              | Lain-lain      |           |               |
| Pekerjaan                    | PNS            | 10        | 20            |
|                              | Pegawai Swasta | 20        | 40            |
| τ                            | Wiraswasta     | 20        | 40            |
|                              | Lain-Lain      |           |               |
| Pendapatan                   | $1 - 3$ Juta   | 8         | 16            |
|                              | $3 - 5$ Juta   | 19        | 38            |
|                              | $> 5$ Juta     | 23        | 46            |
| Seberapa Sering Anda         | Pertama Kali   | 22        | $4\ell$       |
| Menggunakan Bandar Udara Adi | Sering         | 21        | 42            |
| Soemarmo                     | Kadang-kadang  | 7         | 14            |
|                              |                |           |               |

Tabel 5.14 Profil Responden Penelitian

J.

(Sumber : Data Primer 2006, diolah)

Berdasarkan tabel di atas, secara umum dapat diketahui bahwa responden dalam penelitian ini adalah tujuan penerbangan domestik (50,0%), Gamda sebagai pilihan perusahaan penerbangan (40,0%), dan mempunyai pendapatan antara 3-5 Juta sebesar (38,0%) dengan pekerjaan sebagai pegawai swasta sebesar (40,0%).

- B. Pengujian Vaiiditas dan Reliabilitas.
- 1. Menggunakan Metode Analisis Varians (Pada 50 Responden).
	- a. Kuesioner Dengan Responden Sebanyak 25, Pada Terminal Keberangkatan.

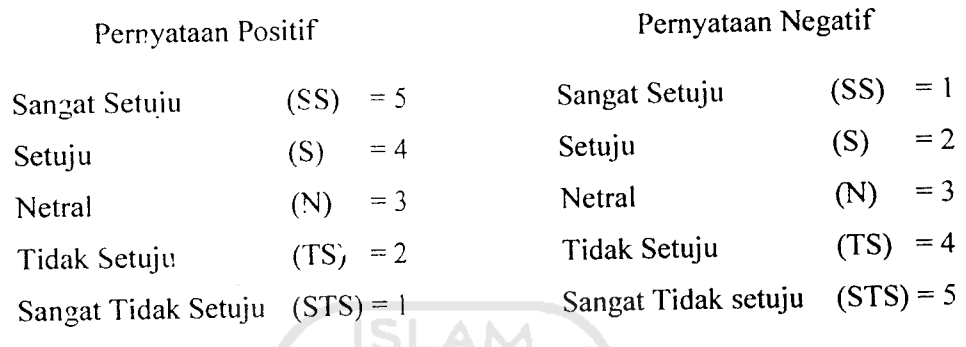

|                |                | Jumlah Responden |                |    |                | Hasil Pernyataan<br><b>Positif</b> |    |    |                |             |                | Hasil Pernyataan Negatif |          |           |             |
|----------------|----------------|------------------|----------------|----|----------------|------------------------------------|----|----|----------------|-------------|----------------|--------------------------|----------|-----------|-------------|
| <b>AITEM</b>   |                |                  |                |    |                | 5                                  | 4  | 3  | $\overline{2}$ | 1           | 1              | $\overline{2}$           | 3        | 4         | 5           |
|                | SS             | S                | N              | TS | <b>STS</b>     | SS                                 | S  | N  | <b>TS</b>      | <b>STS</b>  | SS             | S                        | N        | <b>TS</b> | <b>STS</b>  |
| 1              | $\overline{2}$ | 6                | 1              | 16 | 0              | 10                                 | 24 | 3  | 32             | 0           |                |                          |          |           |             |
| $\overline{2}$ | $\overline{2}$ | 7                | 0              | 16 | $\overline{0}$ | 10                                 | 28 | 0  | 32             | 0           |                |                          |          |           |             |
| 3              | 1              | 6                | 3              | 15 | 0              |                                    |    |    |                |             | 5              | 24                       | 9        | 30        | 0           |
| 4              | 1              | 7                | $\overline{2}$ | 15 | 0              | 5                                  | 28 | 6  | 30             | 0           |                |                          |          |           |             |
| 5              | $\overline{c}$ | 9                | $\mathbf 0$    | 14 | 0              | u                                  |    |    |                |             | 10             | 32                       | $\Omega$ | 28        | 0           |
| 6              | $\overline{c}$ | 16               | 1              | 6  | $\mathbf 0$    |                                    |    |    |                |             | 10             | 64                       | 3        | 12        | 0           |
| 7              | $\overline{2}$ | 16               | 1              | 6  | 0              | $\sim$                             |    |    |                |             | 10             | 64                       | 3        | 12        | 0           |
| 8              | 1              | 7                | 3              | 14 | 0              |                                    |    |    |                |             | 5              | 28                       | 9        | 28        | 0           |
| 9              | $\overline{2}$ | 6                | $\overline{2}$ | 15 | 0              |                                    |    |    |                |             | 10             | 24                       | 6        | 30        | 0           |
| 10             | 1              | 15               | 1              | 8  | 0              | 5                                  | 60 | 3  | 16             | 0           |                |                          |          |           |             |
| 11             | 1              | 14               | 4              | 6  | $\Omega$       | 5                                  | 56 | 12 | 12             | $\mathbf 0$ |                |                          |          |           |             |
| 12             | 1              | 10               | 1              | 13 | 0              | 5                                  | 40 | 3  | 26             | $\mathbf 0$ |                |                          |          |           |             |
| 13             | $\overline{a}$ | 10               | $\overline{c}$ | 11 | 0              | 10                                 | 40 | 6  | 22             | $\mathbf 0$ |                |                          |          |           |             |
| 14             | $\overline{2}$ | 16               | 3              | 4  | 0              | 10                                 | 64 | 9  | 8              | 0           |                |                          |          |           |             |
| 15             | $\overline{2}$ | 17               | 1              | 5  | $\Omega$       | 10                                 | 68 | 3  | 10             | 0           |                |                          |          |           |             |
| 16             | 1              | 10               | $\overline{2}$ | 12 | $\mathbf 0$    |                                    |    |    |                |             | 5              | 40                       | 6        | 24        | 0           |
| 17             | $\overline{2}$ | ε                | 1              | 14 | $\mathbf{0}$   | 10                                 | 32 | 3  | 28             | 0           |                |                          |          |           |             |
| 18             | $\overline{c}$ | 7                | 3              | 13 |                |                                    |    |    |                |             | $\overline{2}$ | 14                       | 9        | 52        | $\mathbf 0$ |
| 19             | 1              | $\mathcal I$     | 3              | 14 |                |                                    |    |    |                |             | 1              | 14                       | 9        | 54        | 0           |
| 20             | $\overline{2}$ | 5                | 4              | 14 | 0              | 10                                 | 20 | 12 | 28             | 0           |                |                          |          |           |             |

Tabel 5.15 Analiris Kuesioner Pada Terminal Keberangkatan

(Sumber : Data PrimerDiolah, 2006)

Keterangan : Aitem pertanyaan 1-20 dapat dilihat pada lampiran 7-8

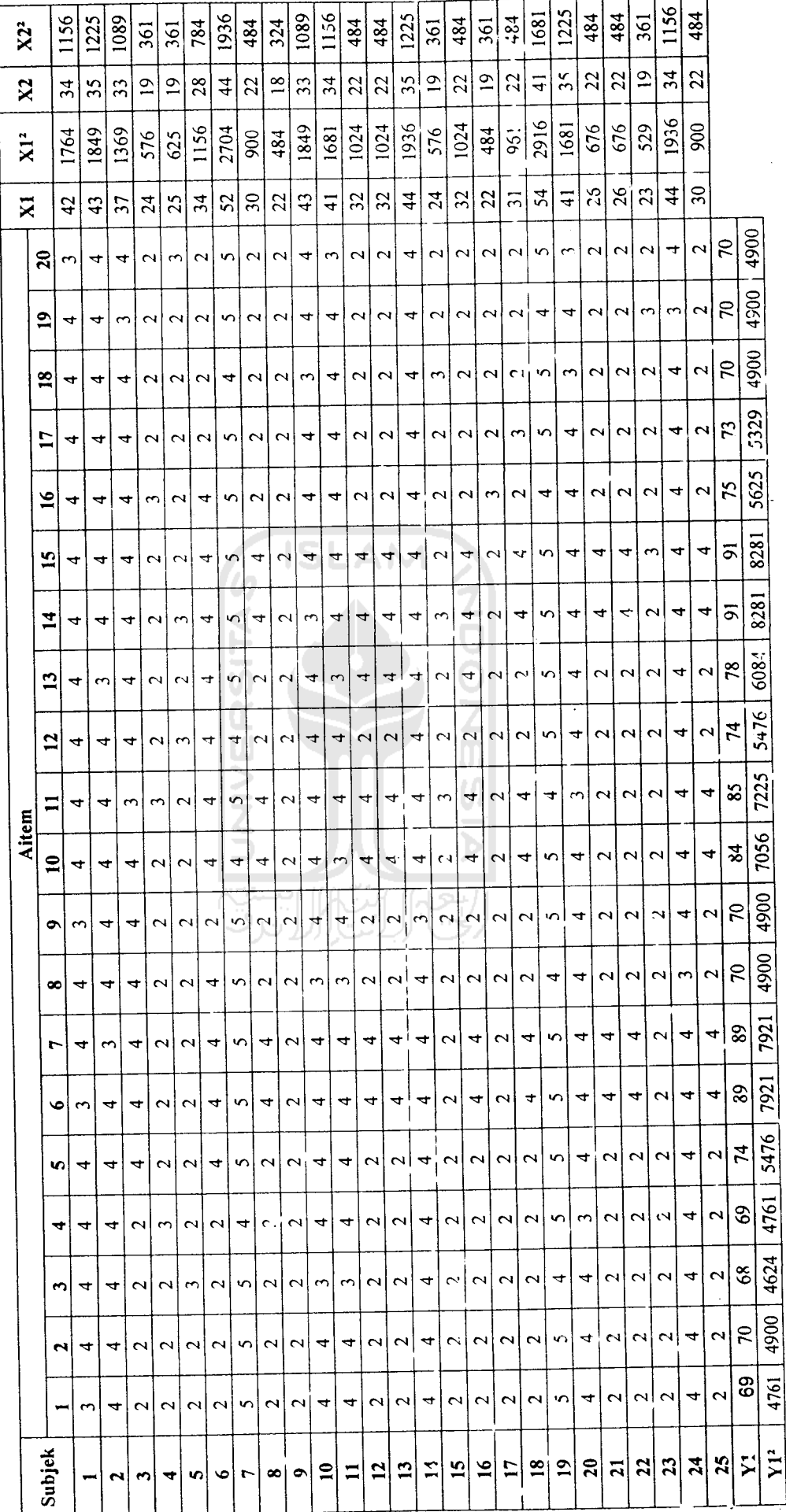

 $\frac{1}{2}$ 

 $\ddot{\phantom{1}}$ 

Tabel 5.16 Hasil Jawaban Responden Pada Kuesioner Untuk Terminal Keberangkatan (Dengan Jumlah Responden 25 Penumpang). Tabel 5.16 Hasil Jawaban Responden Pada Kuesioner Untuk Terminal Keberangkatan (Dengan Jumlah Responden 25 Penumpang).

 $\ddot{\phantom{0}}$ 

$$
n = 25
$$
\n
$$
k = 20
$$
\n
$$
\sum X_1 = 854
$$
\n
$$
\sum Y_1 = 854
$$
\n
$$
\sum X_1^2 = 31300
$$
\n
$$
\sum Y_1^2 = 118221
$$
\n
$$
\sum_{i=1}^{n} (1 - 2) = 2958
$$
\n
$$
M_{K, xs} = \frac{\sum_{i=1}^{n} (\sum_{k=1}^{x_i} \frac{1}{n} \cdot \frac{1}{n} \cdot \frac{1}{n} \cdot \frac{1}{n} \cdot \frac{1}{n} \cdot \frac{1}{n} \cdot \frac{1}{n}}{(n-1)(k-1)}
$$
\n
$$
= \frac{2958 - \frac{(31300)}{20} - \frac{(118221)}{25} + \frac{(854)^2}{25 \cdot 20}}{(25-1)(20-1)} = 4,116
$$
\n
$$
M_{K_s} = \frac{(\sum_{k=1}^{n} x^2) - (\sum_{k=1}^{n} x)^2}{(n-1)}
$$
\n
$$
= \frac{(\sum_{k=1}^{n} x^2) - (\sum_{k=1}^{n} x)^2}{(25-1)}
$$
\n
$$
= \frac{4.432}{(25-1)}
$$

$$
R_{xx} = 1 - \frac{MK_{xx}}{MK_s}
$$

$$
= 1 - \frac{4,116}{4,432}
$$

 $\label{eq:2.1} \frac{1}{2} \sum_{i=1}^n \frac{1}{2} \sum_{j=1}^n \frac{1}{2} \sum_{j=1}^n \frac{1}{2} \sum_{j=1}^n \frac{1}{2} \sum_{j=1}^n \frac{1}{2} \sum_{j=1}^n \frac{1}{2} \sum_{j=1}^n \frac{1}{2} \sum_{j=1}^n \frac{1}{2} \sum_{j=1}^n \frac{1}{2} \sum_{j=1}^n \frac{1}{2} \sum_{j=1}^n \frac{1}{2} \sum_{j=1}^n \frac{1}{2} \sum_{j=1}^n \frac{$ 

J.

 $\ddot{\phantom{a}}$ 

 $= 0,9287$ 

 $\bar{\mathcal{A}}$ 

 $\label{eq:2.1} \frac{1}{\sqrt{2}}\sum_{i=1}^n\frac{1}{\sqrt{2}}\sum_{i=1}^n\frac{1}{\sqrt{2}}\sum_{i=1}^n\frac{1}{\sqrt{2}}\sum_{i=1}^n\frac{1}{\sqrt{2}}\sum_{i=1}^n\frac{1}{\sqrt{2}}\sum_{i=1}^n\frac{1}{\sqrt{2}}\sum_{i=1}^n\frac{1}{\sqrt{2}}\sum_{i=1}^n\frac{1}{\sqrt{2}}\sum_{i=1}^n\frac{1}{\sqrt{2}}\sum_{i=1}^n\frac{1}{\sqrt{2}}\sum_{i=1}^n\frac$ 

n = 25  
\nk = 20  
\n
$$
\Sigma X_2 = 675
$$
  $\Sigma Y_1 = 675$   
\n $\Sigma X_2^2 = 19723$   $\Sigma Y_1^2 = 51167$   
\n $\Sigma_i^2 = 2271$   
\nMK<sub>ixs</sub> = 
$$
\frac{\sum i - \frac{(\sum X^2)}{k} \cdot \frac{(\sum Y^2)}{n} + \frac{(\sum X)^2}{n k}}{(n-1)(k-1)}
$$
\n
$$
= \frac{2271 - \frac{(19723)}{20} - \frac{(51167)}{25} + \frac{(675)^2}{25.20}}{(25-1)(20-1)} = 0,3272
$$
\nMK<sub>s</sub> = 
$$
\frac{(\sum X^2)}{(n-1)!} \cdot \frac{(\sum X)^2}{n k}
$$
\nMK<sub>s</sub> = 
$$
\frac{(19723) - (675)^2}{(n-1)!} = \frac{(19723) - (675)^2}{(25-1)!} = 3,1208
$$

$$
R_{xx} = 1 - \frac{MK_{ixs}}{MK_s}
$$
  
= 1 - \frac{0,3272}{3,1208}

 $\hat{\mathcal{L}}$ 

 $\overline{\phantom{a}}$ 

 $\hat{\mathcal{A}}$ 

 $\sim$ 

 $\bar{\beta}$ 

J.

 $\ddot{\phantom{a}}$ 

 $\ddot{\phantom{a}}$ 

 $= 0,8951$ 

 $\hat{\mathcal{A}}$ 

b. Kuesioner Dengan Responden Sebanyak 25, Pada Terminal Kedatangan.

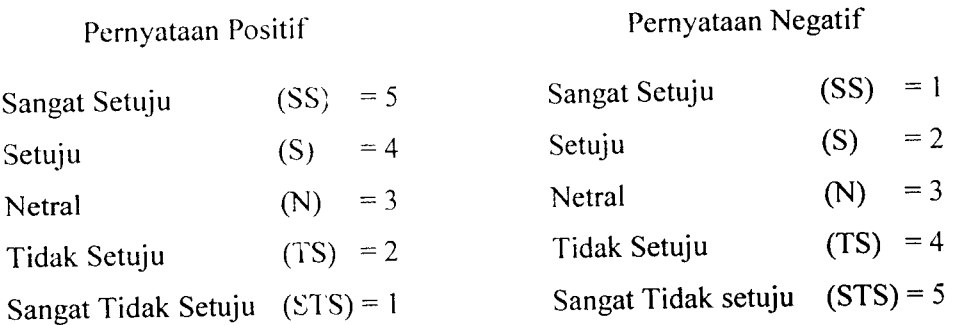

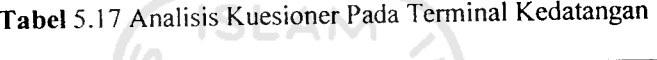

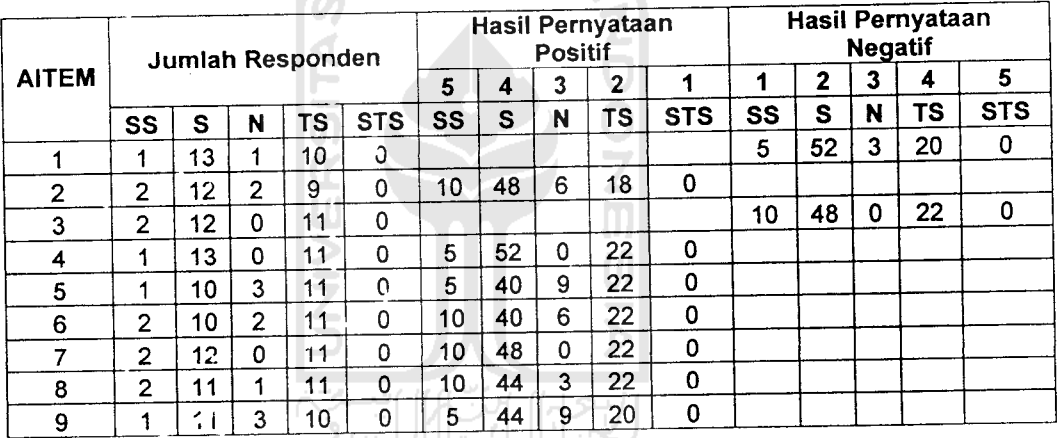

(Sumber: Data Primer Diolah,2006)

 $\overline{\phantom{a}}$ 

÷.

 $\bar{\beta}$ 

Keterangan : Aitem pertanyaan 1-9 dapat dilihat pada lampiran 10

| Subjek          |                         | Aitem                   |                         |                         |                         |                         |                         |                         |                         | X <sub>1</sub> | X1 <sup>2</sup> | X <sub>2</sub>          | X2 <sup>2</sup> |
|-----------------|-------------------------|-------------------------|-------------------------|-------------------------|-------------------------|-------------------------|-------------------------|-------------------------|-------------------------|----------------|-----------------|-------------------------|-----------------|
|                 | 1                       | $\mathbf{2}$            | 3                       | 4                       | 5                       | 6                       | $\overline{7}$          | 8                       | 9                       |                |                 |                         |                 |
| 1               | 4                       | 3                       | 4                       | 4                       | 3                       | 4                       | 4                       | 3                       | 4                       | 25             | 625             | 8                       | 64              |
| $\mathbf{z}$    | $\overline{c}$          | 3                       | $\overline{c}$          | $\overline{\mathbf{c}}$ | $\overline{c}$          | $\overline{c}$          | $\overline{2}$          | $\overline{c}$          | 3                       | 16             | 256             | $\overline{\mathbf{4}}$ | 16              |
| 3               | 4                       | 4                       | $\overline{2}$          | $\overline{c}$          | $\overline{c}$          | $\overline{c}$          | $\overline{2}$          | 4                       | 4                       | 20             | 400             | 6                       | 36              |
| 4               | $\overline{c}$          | $\overline{c}$          | 4                       | 4                       | 4                       | 4                       | 4                       | $\overline{c}$          | $\overline{2}$          | 22             | 484             | 6                       | 36              |
| 5               | 4                       | 4                       | 4                       | 4                       | 3                       | 4                       | 4                       | 4                       | 4                       | 27             | 729             | 8                       | 64              |
| 6               | 4                       | 4                       | 4                       | 4                       | 4                       | 4                       | 4                       | 4                       | 3                       | 27             | 729             | 8                       | 64              |
| 7               | $\overline{c}$          | $\tilde{z}$             | $\overline{c}$          | $\overline{\mathbf{c}}$ | 2                       | $\overline{2}$          | $\overline{c}$          | $\overline{2}$          | $\overline{\mathbf{c}}$ | 14             | 196             | 4                       | 16              |
| 8               | 3                       | 4                       | 4                       | 4                       | 4                       | 3                       | 4                       | 4                       | 4                       | 27             | 729             | 7                       | 49              |
| $\mathbf{9}$    | $\overline{2}$          | $\overline{c}$          | 4                       | 4                       | 4                       | 4                       | 4                       | $\overline{c}$          | $\mathbf{2}$            | 22             | 484             | 6                       | 36              |
| 10              | 5                       | 5                       | 5                       | 5                       | 4                       | 5                       | 5                       | 5                       | 4                       | 33             | 1089            | 10                      | 100             |
| 11              | 4                       | 4                       | $\overline{2}$          | $\overline{\mathbf{c}}$ | $\overline{\mathbf{c}}$ | $\overline{\mathbf{c}}$ | $\overline{2}$          | $\overline{\mathbf{c}}$ | $\overline{2}$          | 16             | 256             | 6                       | 36              |
| 12              | 4                       | 4                       | $\overline{2}$          | $\overline{2}$          | $\overline{2}$          | $\overline{2}$          | $\overline{2}$          | 4                       | 4                       | 20             | 400             | 6                       | 36              |
| 13              | $\overline{2}$          | 2 <sup>1</sup>          | $\overline{c}$          | $\overline{2}$          | $\overline{2}$          | $\overline{2}$          | $\overline{c}$          | $\overline{\mathbf{c}}$ | $\overline{\mathbf{c}}$ | 14             | 196             | 4                       | 16              |
| 14              | 4                       | 4                       | 4                       | 4                       | 4                       | 3                       | 4                       | $\overline{\mathbf{4}}$ | 4                       | 27             | 729             | 8                       | 64              |
| 15              | 4                       | 4                       | 4                       | 4                       | 3                       | 4                       | $\overline{\mathbf{4}}$ | 4                       | 4                       | 27             | 729             | 8                       | 64              |
| 16              | $\overline{\mathbf{c}}$ | $\overline{c}$          | 4                       | 4                       | 4                       | 4                       | 4                       | $\overline{\mathbf{c}}$ | $\mathbf{2}$            | 22             | 484             | 6                       | 36              |
| 17              | $\overline{2}$          | $\overline{2}$          | $\overline{\mathbf{c}}$ | $\overline{2}$          | $\overline{2}$          | $\overline{2}$          | $\overline{2}$          | $\overline{\mathbf{4}}$ | 4                       | 18             | 324             | 4                       | 16              |
| 18              | 4                       | $\overline{\mathbf{4}}$ | 4                       | 4                       | 4                       | 4                       | $\overline{4}$          | $\boldsymbol{4}$        | 4                       | 28             | 784             | 8                       | 64              |
| 19              | 4                       | 4                       | $\overline{2}$          | $\overline{a}$          | $\overline{2}$          | $\overline{2}$          | $\overline{2}$          | $\overline{\mathbf{c}}$ | $\overline{\mathbf{c}}$ | 16             | 256             | 6                       | 36              |
| 20              | 4                       | 4                       | $\overline{c}$          | $\overline{c}$          | $\overline{c}$          | $\overline{c}$          | $\overline{c}$          | 4                       | 4                       | 20             | 400             | 6                       | 36              |
| 21              | $\overline{c}$          | $\overline{\mathbf{c}}$ | 4                       | 4                       | 4                       | 4                       | 4                       | $\overline{2}$          | $\mathbf{2}$            | 22             | 484             | 6                       | 36              |
| 22              | $\overline{2}$          | $\overline{c}$          | $\overline{c}$          | $\overline{2}$          | $\overline{c}$          | $\overline{2}$          | $\overline{2}$          | $\overline{\mathbf{c}}$ | $\mathbf{2}$            | 14             | 196             | 4                       | 16              |
| 23              | $\overline{\mathbf{4}}$ | 5                       | 5                       | 4                       | 5                       | 5                       | 5                       | 5                       | 5                       | 34             | 1156            | 9                       | 81              |
| 24              | 4                       | 4                       | $\overline{\mathbf{4}}$ | 4                       | 4                       | 4                       | $\overline{4}$          | 4                       | 3                       | 27             | 729             | 0                       | 64              |
| 25              | $\mathbf{2}$            | $\overline{2}$          | $\overline{2}$          | $\overline{2}$          | $\overline{2}$          | $\overline{a}$          | $\overline{a}$          | $\overline{2}$          | $\overline{2}$          | 14             | 196             | 0                       | 16              |
| <b>Y1</b>       | 80                      | 82                      | 80                      | 79                      | 76                      | 78                      | 80                      | 79                      | 78                      |                |                 |                         |                 |
| Y1 <sup>2</sup> | 6400                    | 6724                    | 3400                    | 6241                    | 5776                    | 6084                    | 6400                    | 6241                    | 6084                    |                |                 |                         |                 |

Tabel 5.18 Hasil Jawaban Responden Pada Kuesioner Uji Coba Untuk Terminal Kedatangan.

(Sumber: Data Primer 2006, diolah)

 $\ddot{\phantom{a}}$ 

 $\sim$ 

 $\label{eq:2} \frac{1}{2} \int_{\mathbb{R}^3} \frac{1}{\sqrt{2}} \, \frac{1}{\sqrt{2}} \, \frac$ 

 $\bar{\beta}$ 

 $\sim$ 

 $\ddot{\phantom{a}}$ 

 $\bar{\mathcal{A}}$ 

n = 25  
\nk = 9  
\n
$$
\Sigma X_1 = 552
$$
  $\Sigma Y_1 = 552$   
\n $\Sigma X_1^2 = 13040$   $\Sigma Y_1^2 = 43550$   
\n $\Sigma_1^2 = 1934$ 

MK<sub>irs</sub> = 
$$
\frac{\sum i - \frac{(\sum X^2)}{k} \frac{(\sum Y^2)}{n} + \frac{(\sum X)^2}{n k}}{(n-1)(k-1)}
$$
  
= 
$$
\frac{1934 - \frac{(13040)}{9} \frac{(43550)}{25} + (552)^2}{(9-1)(25-1)} = 0,5071
$$
  
MK<sub>s</sub> = 
$$
\frac{(\sum X^2)}{(n-1)} \frac{(\sum X)^2}{n k}
$$
  
= 
$$
\frac{(12040)}{9} - \frac{(552)^2}{9,25} = 3,9433
$$

$$
R_{xx} = 1 - \frac{MK_{us}}{MK_s}
$$

$$
= 1 - \frac{0,5071}{W}
$$

 $\bar{\psi}$ 

 $\Delta \sim 10^4$ 

 $\ddot{\phantom{a}}$ 

 $\overline{a}$ 

$$
\frac{1}{3,9433}
$$

 $= 0,8714$ 

Hitungan Analisis Kuesioner Pada Terminal Keberangkatan **(Unfavorable)**

 $k = 9$  $\Sigma X_2 = 160$   $\Sigma Y_1 = 160$  $\sum X_2^2 = 1098$   $\sum Y_1^2 = 12800$  $\Sigma_i^2 = 542$  $\sum_{i} i - \frac{(\sum X^2)}{k} - \frac{(\sum Y^2)}{n} + \frac{(\sum X)^2}{n.k}$  $MK_{ixs} = \frac{(n-1)(k-1)}{r}$  $(1098)$   $(12800)$   $(160)^2$  $\frac{542-\frac{25}{9}-\frac{1}{25}}{9}$  = 0,1134  $(9-1)(25-1)$  $\left(\sum X^2\right)$   $\left(\sum X\right)^2$  $MK_s = \frac{n(n-1)}{n-1}$ (1098) (160);  $\frac{9.25}{2}$  = 0,3425  $(25-1)$  $M K_{ixi}$  $R_{xx}$  = 1 -  $\frac{M}{M_{s}}$  $= 1 - \frac{0,1134}{0,3424}$ 

 $= 0,6688$ 

 $n = 25$ 

Dengan menggunakan metode Analisis Varians untuk hasil analisis kuesioner yang dibagikan kepada 50 responden yang terdiri dari 25 responden pada terminal keberangkatan dan 25 responden pada terminal kedatangan, diperoleh hasil analisis yang dapat dilihat pada*Tabel* 5.33 di bawah ini:

*Tabel* 5.19 IIasil Analisis Kuesioner Dengan 50Responden Dengan Menggunakan Metode Analisis Varians

| Objek Pembagian Kuesioner  | Nilai r |
|----------------------------|---------|
|                            | 3       |
| Keberangkatan              |         |
| Favorchle<br>$\mathcal{C}$ | 0,9287  |
| Unfavorable<br>d.          | 0,8951  |
| Kedatangan                 |         |
| e. Favorable               | 0,8714  |
| Unfavorable<br>f.          | 0,6688  |
|                            | 51.     |

Pada terminal keberangkatan aitem pertanyaan **favorable** pada kuesioner uji coba mempunayi nilai reliabilitas (nilai r) sebesar *0,9287* dan aitem pertanyaan **unfavorable** sebesar 0,8951 menunjukkan bahwa aitem pertanyaan **favorable** dan **unfavorable** pada terminal keberangkatan dapat digunakan karena mempunyai nilai r lebih dari 0,600.

Sedangkan pada terminal kedatangan aitem pertanyaan **favorable** mempunyai nilai r sebesar 0,8714 dan nilai r untuk aitem pertanyaan **unfavorable** sebesar 0.6688 menunjukkan bahwa aitem pertanyaan **favorable** dan aitem pertanyaan *unfavorable* reliabel karena nilai r lebih dari 0,600. Hal ini menunjukkan bahwa aitem pertanyaan utama dapat dipakai.

- Menggunakan Teknik **Product Moment** dan Koefisien **Alpha Cronbach**  $\overline{2}$ . (Pada 25 Responden).
	- a. Pengujian Vaiiditas Keberangkatan (25 Responden).

Vaiiditas menunjukkan sejauh mana suatu alat pengukur itu mampu mengukur apa yang ingin diukur (Umar, 2002). Pengujian validitas dilakukan terhadap 5 variabel yaitu variabel lobi terminal keberangkatan, **check-in counter** terminal keberangkatan penumpang, fasilitas terminal penumpar.g baik umum maupun komersial, keamanan terminal keberangkatan dan ruang tunggu **(boarding)** yang secara keseluruhan berjumlah 20 aitem pertanyaan. Pertanyaan yang digunakan dapat dikatakan valid apabila korelasinya (R) melebihi 0,30. (Azwar, 1999).

Berdasarkan hasil analisis faktor dari 20 aitem pertanyaan yang diuji, semua pemyataan dikatakan valid. Hasil uji vaiiditas dengan analisis faktor dapat dilihat pada Tabel 5.20-5.21 berikut:

b. Pengujian Vaiiditas Kedatangan (25 Responden).

Tabel 5.20 Hasil Uji Vaiiditas Terminal Keberangkatan Penumpang Bandar Udara Adi Soemarmo.

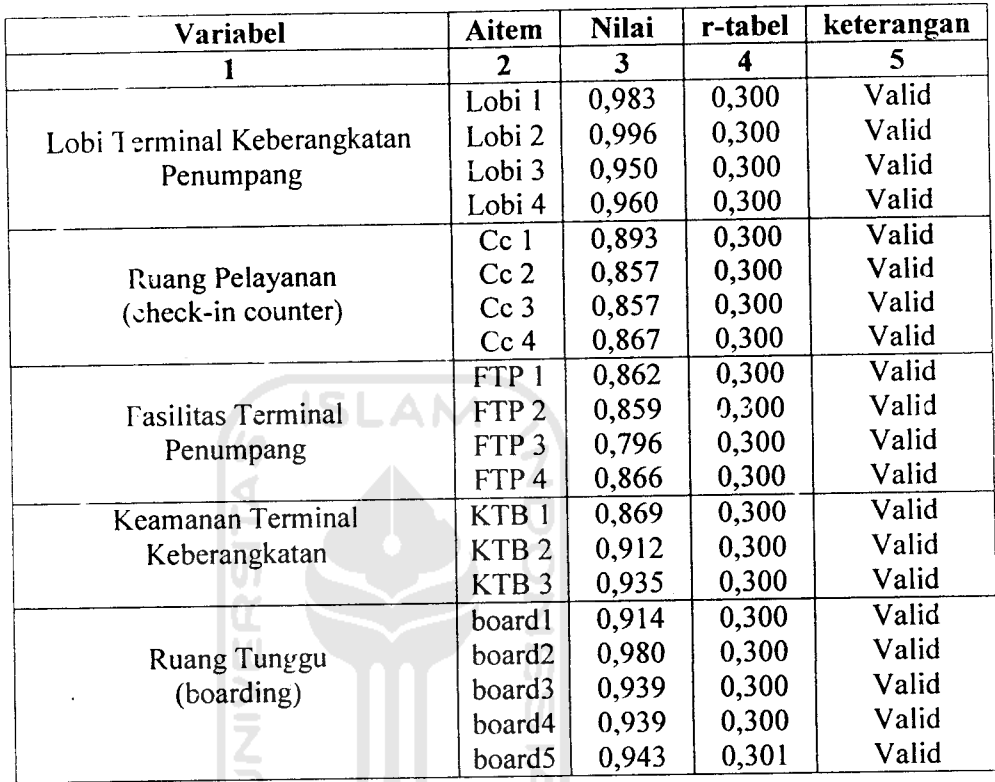

(Sumber: Data Primer 2006, diolah)

keterangan:

Lobi = Lobi Termiral Keberangkatan Penumpang CC = **Check in Counter**

FTP = Fasilitas Terminal Penumpang KTB = Keamanan Terminal Keberang katan

Board = Ruang Tunggu **(Boarding)**

| Autovenand.            |                  |              |         |            |  |  |  |  |  |
|------------------------|------------------|--------------|---------|------------|--|--|--|--|--|
| Variabel               | Aitem            | <b>Nilai</b> | r-tabel | keterangan |  |  |  |  |  |
|                        | 2                | 3            | 4       | 5          |  |  |  |  |  |
| Ruang Pengambilan      | RPB 1            | 0,981        | 0,300   | Valid      |  |  |  |  |  |
| Bagasi                 | RPB <sub>2</sub> | 0,982        | 0,300   | Valid      |  |  |  |  |  |
| Waktu Pelayanang       | WP <sub>1</sub>  | 0,992        | 0,300   | Valid      |  |  |  |  |  |
| Antrian                | WP <sub>2</sub>  | 0,992        | 0,300   | Valid      |  |  |  |  |  |
| <b>Fasilitas Ruang</b> | Fas 1            | 0,994        | 0,300   | Valid      |  |  |  |  |  |
| Pengambilan Bagasi     | Fas 2            | 0,984        | 0,300   | Valid      |  |  |  |  |  |
|                        | Fas 3            | 0,968        | 0,300   | Valid      |  |  |  |  |  |
| Keamanan               | Keam1            | 0,979        | 0,300   | Valid      |  |  |  |  |  |
| Pengambilan Bagasi     | keam2            | 0,974        | 0,300   | Valid      |  |  |  |  |  |
| ---- - - -             |                  |              |         |            |  |  |  |  |  |

Tabel 5.21 Hasil Uji Vaiiditas Pada Terminal Kedatangan Penumpang Bandar Udara Adi Soemarmo.

(Sumber : Data Primer 2006, diolah)

Keteranga.i :

RPB = Ruang Pengambilan Bagasi WP = Waktu Pelayanan Antrian Fas = Fasilitas Ruang Pengambilan Bagasi Keam = Keamanan Pengambilan Bagasi

c. Pengujian Reliabilitas Keberangkatan (25 Responden).

Uji reliabilitas adalah istilah yang dipakai untuk menunjukkan sejauh mana suatu hasil pengukuran relatif konsisten apabila pengukuran diulangi dua kali atau lebih. Dalam uji reliabilitas ini peneliti menggunakan formula **cronbach coefisient alpha** (Azwar, 1999).

Suatu instrumen dapat dikatakan reliabel apabila memiliki nilai alpha lebih dari 0,60 (Nunnaly, 1994). Hasil uji reliabilitas pada terminal keberangkatan dapat dilihat pada Tabel 5.22-5.23 berikut ini:

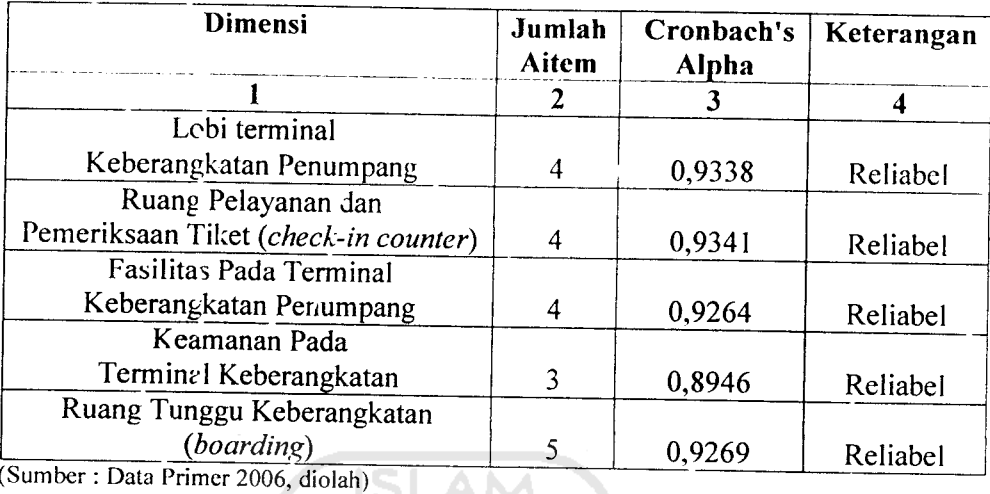

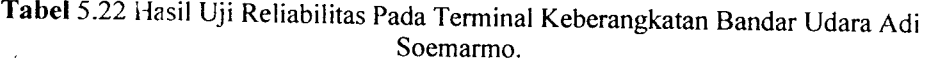

d. Pengujian Reliabilitas Kedatangan (25 Responden).

 $\vert \vert$ 

 $\overline{\phantom{a}}$ 

*Tabel* 5.23 Hasil Uji Reliabilitas Pada Terminal Kedatangan Bagasi Bandar Udara Adi Soemarmo.

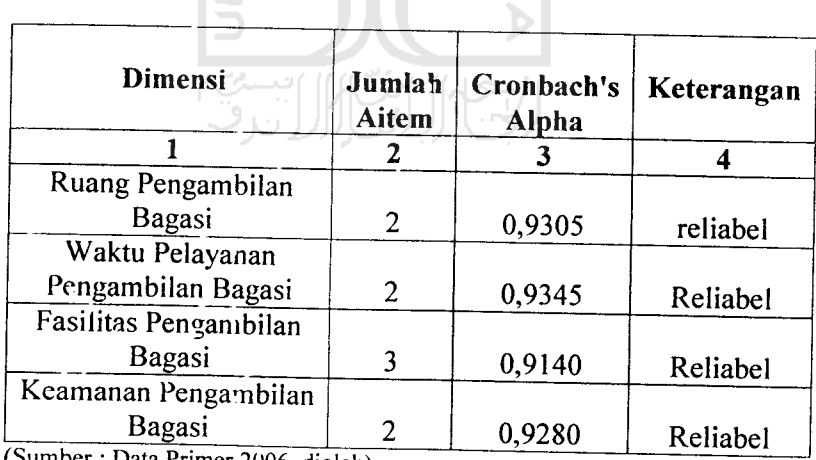

(Sumber : Data Primer 2006. diolah)

e. Pembahasan Hasil Analisis Kuesioner yang Dijawab Oleh Responden

Dari hasil beberapa uji di atas, yaitu uji deskripsi, uji validitas dan uji reliability dapat disimpulkan bahwa hasil dari masing-masing item valid atau dapat dipakai. Aitem atau pertanyaan tersebut dikelompokkan ke dalam beberapa aspek yaitu sebagai berikut:

- 1. Aspek Keberangkatan, yang terdiri dari:
	- a. Lobi pada terminal keberangkatan.
	- b. Ruang pelayanan dan pemeriksaan tiket **(Check-in Counter).**
	- c. Fasilitas pada terminal keberangkatan.
	- d. Keamanan pada terminal keberangkatan.
	- e. Ruang tunggu keberangkatan **(Boarding).**
- 2. Aspek Kedatangan. yang terdiri dari:
	- a. Ruang pengambilan bagasi.
	- b. Fasilitas pengambilan bagasi.
	- c. Waktu pengambilan bagasi dan
	- d. Keamanan pengambilan bagasi.

### *5.1.3 Pembahasan Hasil Analisis Kuesioner*

*1.* Aspek Keberangkatan.

Pada aspek keberangkatan dibagi menjadi 5 variabel yang kemudian dikembangkan menjadi 20 airem pertanyaan, ke 5 variabel diantaranya:

a. Lobi pada terminal keberangkatan yang disingkat lobil, lobi 2, lobi 3 dan lobi 4 (pada pertanyaan 1-4).

- b. Ruang pelayanan dan pemeriksaan tiket **(Check-in Counter)** disingkat CC 1, CC 2, CC 3 dan CC 4 (pada pertanyaan 5-8).
- c. Fasilitas nada terminal keberangkatan disingkat FTB 1, FTB 2, FTB 3 dan FTB 4 (pada pertanyaan 9-12).
- d. Keamanan pada terminal keberangkatandisingkat KTB 1, KTB 2 dan KTB 3 (pada pertanyaan 13-15).
- e. Ruang tunggu keberangkatan **(Boarding)** disingkat board 1, board 2, boara 3, board 4 dan board 5 (pada pertanyaan 16-20).

Dari kelima variabel tersebut di atas kemudian dilihat lagi hasil dari jawaban responden terhadap kelima variabel tersebut, dapat dilihat pada *Tabel* 5.16. Hasil tersebut kemudian dipersentasekan berdasarkan skala hasil analisis yang di tabelkan pada beberapa *Tabel* 5.24 di Bawah ini.

|                |                     |             | <b>Persentase Skor</b> |            |             |         |            |
|----------------|---------------------|-------------|------------------------|------------|-------------|---------|------------|
| <b>No</b>      | Aitem<br>Pertanyaan | $SS =$<br>5 | $S =$<br>4             | $N =$<br>3 | $TS =$<br>2 | $STS =$ | Keterangan |
| 1              | 2                   | 3           | 4                      | 5          | 6           | 7       | 8          |
| 1              | Aitem no 1          | 8%          | 24&                    | 4%         | 64%         | 0%      |            |
| $\overline{2}$ | Aitem no 2          | 8%          | 28%                    | $0\%$      | 64%         | $0\%$   |            |
| 3              | Aitem no 3          | 4%          | 24%                    | 12%        | 60%         | $0\%$   | Lobi       |
| 4              | Aitem no 4          | 4%          | 28%                    | 8%         | 60%         | 0%      |            |
| 5              | Aitem no 5          | 8%          | 36%                    | 0%         | 56%         | 0%      |            |
| 6              | Aitem no 6          | 8%          | 64%                    | 4%         | 24%         | $0\%$   | $Check-in$ |
| 7              | Aitem no 7          | 8%          | 64%                    | 4%         | 24%         | $0\%$   | Counter    |
| δ              | Aitem no 8          | 4%          | 28%                    | 12%        | 56%         | 0%      |            |
| $\Omega$       | Aitem no 9          | 8%          | 24%                    | 8%         | 60%         | $0\%$   |            |
| 10             | Aitem no 10         | 4%          | 60%                    | 4%         | 32%         | 0%      | Fasilitas  |
| 11             | Aitem no 11         | 4%          | 56%                    | 16%        | 24%         | 0%      | Terminal   |
| 12             | Aitem no 12         | 4%          | 40%                    | 4%         | 52%         | 0%      | Penumpang  |

*Tabel* 5.24 Persentase Hasil Analisis Pertanyaan Pada Terminal Keberangkatan

Lanjutan Tabel 5.24

|                                   |                     |             | Persentase Skor |            |             |         |              |
|-----------------------------------|---------------------|-------------|-----------------|------------|-------------|---------|--------------|
| <b>No</b>                         | Aitem<br>Pertanyaan | $SS =$<br>5 | $S =$<br>4      | $N =$<br>3 | $TS =$<br>2 | $STS =$ | Keterangan   |
| 1                                 |                     | 3           | 4               | 5          | 6           |         |              |
| 13                                | Aitem no 13         | 8%          | 40%             | 8%         | 44%         | 0%      | 8            |
| 14                                | Aitem no 14         | 8%          | 64%             | 12%        | 16%         |         | Keamanan     |
| 15                                | Aitem no 15         | 8%          | 68%             | 4%         | 20%         | $0\%$   | Terminal     |
| 16                                | Aitem no 16         | 4%          | 40%             |            |             | 0%      | Penumpang    |
| 17                                | Altem no 17         | 8%          |                 | 8%         | 48%         | 0%      |              |
| 18                                | Altem no 18         |             | 32%             | 4%         | 56%         | 0%      |              |
|                                   |                     | 4%          | 28%             | 12%        | 56%         | 0%      | Ruang Tunggu |
| 19                                | Altem no 19         | 4%          | 28%             | 12%        | 56%         | $0\%$   | (Boarding)   |
| 20                                | Altem no 20         | 8%          | 20%             | 16%        | 56%         | 0%      |              |
| $\frac{Sumber + Data_{P}}{S_{P}}$ |                     |             |                 |            |             |         |              |

Data Primer 2006, diolah)

Dari beterapa tabel diatas dapat disimpulkan bahwa dari hasil analisis kuesioner yang dijawab oleh beberapa responden dapat diketahui bahwa ada beberapa aspek dari terminal keberangkatan penumpang yang perlu diperluas dan ditambah, dan ada yang tidak perlu ditambah atau diperluas. Sehingga dapat diambil kesimpulan sebagai berikut:

- 1. Aitem pertanyaan yang berhubungan dengan lobi mempunyai kesimpulan sebagai berikut:
	- a. Aitem no 1(bandar udara Adi Soemarmo mempunyai lobi yang luas) dengan nasil persentase terbesar pada skor TS (tidak setuju) yaitu 64%, berarti lobi bandar udara Adi Soemarmo perlu diperluas.
	- b. Aitem no 2(tempat duduk pada lobi bandar udara Adi Soemarmo memadai) dengan hasil persentase terbesar pada skor TS (tidak setuju) yaitu 64%, berarti tempat duduk bandar udara Adi Soemarmo oerlu ditambah.
- c. Aitem no 3 (papan informasi visual pada lobi berfungsi dengan baik) 60% TS (tidak setuju), berarti papan informasi visual tidak berfungsi dengan baik.
- d. Aitem no 4 (alat pengangkut barang atau **trolley** pada lobi terminal bandar udara mencukupi) 60% TS (tidak setuju), berarti **trolley** perlu ditambah.
- 2. Aitem pertanyaan yang berhubungan dengan ruang pemrosesan tiket **(cneck in counter)** mempunyai kesimpulan sebagai berikut:
	- a. Aitem no 5 (ruang pemrosesan tiket dan bagasi atau **check in** counter bandar udara Ad<sup>i</sup> Soemarmo sempit) 56% TS (tidak setuju), berarti tidak perlu diperluas.
	- b. Aitem no 6(petugas **check in counter** lambat dalam melayani calon penumpeng) 64% S(setuju), berarti perlu ada penambahan petugas **check in counter.**
	- c. Aitem no 7(antrian pada penyerahan tiket dan bagasi atau **check in counter** panjang) 64% S (setuju), berarti perlu penambahan **ticket counter.**
	- d. Aitem no 8 (ruang **check in counter** pada terminal bandar udara Adi Soemarmo tidak nyaman) 56% TS (tidak setuju), berarti ruang **check in counter** nyaman baik karena tersedianya fasilitas penunjang maupun faktor ukuran ruangan.
- 3. Aitem pertanyaan yang berhubungan fasilitas terminal penumpang mempunyai kesimpulan sebagai berikut:
	- a. Aitem no 9 (fasilitas pada ruang pemrosesan tiket dan bagasi seperti AC, informasi visual dan audio tidak memadai) 60% TS (tidak setuju), berarti tidak perlu penambahan fasilitas tersebut di atas.
	- b. Aitem no 10 (toilet yang ada pada terminal bandar udara Adi Soemarmo berfungsi dengan baik) 60% S (setuju), berarti toilet dalam keadaan baik.
	- c. Aitem no <sup>11</sup> (tempat ibadah yang ada pada terminal bandar udara Adi Soemarmo berfungsi dengan baik) 56% S (setuju), berarti tempat ibadah dalam keadaan baik.
	- d. Aitem no 12 (fasilitas komersial seperti warung telekomunikasi (wartel), cafeteria, toko cinderamata dan toko majalah/surat kabar) baik. 40% S(setuju), berarti tidak ada penambahan atau perbaikan pada fasilitas komersial pada terminal keberangkatan.
- 4. Aitem pertanyaan yang berhubungan dengan keamanan terminal penumpang mempunyai kesimpulan sebagai berikut:
	- a. Aitem no 13 (metal detektor pada bandar udara Adi Soemarmo berfungsi dengan baik) 44% TS (tidak setuju), berarti metal detektor perlu ditambah.
	- b. Aitem no 14 (antrian pada pemeriksaan barang dan bagasi pada pintu masuk **check in counter** pendek) 64% S(setuju), berarti pada

pemeriksaan barang bagus baik itu karena petugas maupun alat keamanan baik.

- c Aitem no <sup>15</sup> (petugas keamanan pada pintu masuk **check in counter** mampu melayani antrian penumpang) 68% S (setuju), berarti petugas bagus atau tidak perlu penambahan atau penggantian petugas).
- 5. Aitem pertanyaan yang berhubungan dengan ruang tunggu pesawat **(boarding)** mempunyai kesimpulan sebagai berikut:
	- a. Aitem no 16 (ruang **tunggulboarding** bandar udara Adi Soemarmo tidak nyaman) 48% TS (tidak setuju), berarti ruang **boarding** nyaman baik karena kuiang tersedianya fasilitas penunjang maupun faktor ukuran ruangan.
	- b. Aitem no 17 (fasilitas yang mendukung kenyamanan ruang **iunggulboarding** seperti AC, televisi, informasi visual, informasi audio berfungsi dengan baik) 56% TS (tidak setuju), berarti perlu penambahan fasilitas.
	- c. Aitem no 18 (pada ruang tunggu **pesawat/boarding** perlu terdapat fasilitas toilet) 56% TS (tidak setuju), berarti tidak perlu penambahan toilet pada ruang tunggu pesawat **(boarding).**
	- d. Aitem no 19 (pada ruang **tunggu/boarding** perlu ada fasilitas komersial seperti warung telekomunikasi (wartel), cafetaria, toko cinderamata dan toko majalah/surat kabar) 56% TS (tidak setuju), berarti tidak perlu peambahan fasilitas.

e. Aitem no 20 (penataan interior ruang tunggu bandar udara Adi Soemarmo baik) 56% TS (tidak setuju), berarti perlu penataan kembali interior.

2. Aspek Kedatangan.

Pada aspek kedatangan dibagi menjadi 4 variabel yang kemudian dikembangkan menjadi 9 aitem pertanyaan, ke 4 variabel diantaranya:

- a. Ruang pengamoilan bagasi yang disingkat RPB 1, dan RPB 2 (pada pertanyaan 1-2). SLAM
- b. Fasilitas pengambilan bagasi yang disingkat fas 1, fas 2, dan fas 3(pada pertanyaan 3-5)
- c. Waktu pengambilai. bagasi yang disingkat WPB 1 dan WPB 2 (pada pertanyaan 6-7).
- d. Keamanan pengambilan bagasi yang disingkat keam 1dan keam 2(pada pertanyaan 8 dan 9).

Dari ke empat variabel tersebut di atas kemudian dilihat lagi hasil dari jawaban responden terhadap kelima variabel tersebut, dapat dilihat pada *Tabel* 5.18. Hasil tersebut kemudian dipersentasekan berdasarkan skala hasil analisis yang di tabelkan pada beberapa Tabel 5.25 di Bawah ini.

|                | Aitem      |          | <b>Persentase Skor</b> |         | Keterangan |           |                    |
|----------------|------------|----------|------------------------|---------|------------|-----------|--------------------|
| <b>No</b>      | Pertanyaan | $SS = 5$ | $S = 4$                | $N = 3$ | $TS = 2$   | $STS = 1$ |                    |
|                |            | 3        | 4                      | 5       | 6          |           | 8                  |
|                |            | 4%       | 52                     | 4%      | 40%        | 0%        | Ruang Pengambilan  |
| 1              | Aitem no 1 | 8%       | 28%                    | 8%      | 56%        | $0\%$     | Bagasi             |
| $\overline{2}$ | Aitem no 2 | 8%       | 48%                    | $0\%$   | 44%        | $0\%$     | Fasilitas          |
| 3              | Aitem no 3 |          | 52%                    | $0\%$   | 44%        | 0%        | Ruang Pengambilan  |
| 4              | Aitem no 4 | 4%       |                        | 12%     | 44%        | 0%        | Bagasi             |
| 5              | Aitem no 5 | 4%       | 40%                    |         |            | 0%        | Waktu Pengambilan  |
| 6              | Aitem no 6 | 8%       | 40%                    | 8%      | 44%        |           | Bagasi             |
| 7              | Aitem no 7 | 8%       | 38%                    | $0\%$   | 54%        | $0\%$     |                    |
| 8              | Aitem no 8 | 8%       | 40%                    | 4%      | 48%        | $0\%$     | Keamanan Ruang     |
| 9              | Aitem no 9 | 4%       | 36%                    | 12%     | 48%        | $0\%$     | Pengambilan Bagasi |
|                |            |          |                        |         |            |           |                    |

*Tabel* 5.25 Persentase Hasil Analisis Pertanyaan Pada Terminal Kedatangan

(Sumber : Data Primer 2006, diolah)

Dari beberapa tabel diatas dapat disimpulkan bahwa dari hasil analisis kuesioner yang dijawab oleh beberapa responden dapat diketahui bahwa ada beberapa aspek dari terminal keberangkatan penumpang yang perlu diperluas dan ditambah, dan ada yang tidak perlu ditambah atau diperluas. Sehingga dapat diambil kesimpulan sebagai berikut:

- i. Aitem pertanyaan yang berhubungan dengan ruang pengambilan bagasi mempunyai kesimpulan sebagai berikut:
	- a. Aitem no 1 (ruang pengambilan bagasi pada bandar udara Adi Soemarmo sempit) dengan hasil persentase terbesar pada skor S (setuju) yaitu 52%, berarti ruang pengambilan bagasi bandar udara Adi Soemarmo perlu diperluas.
	- b. Aitem no 2 (ruang pengambilan bagasi pada bandar udara Adi Soemarmo nyaman) dengan hasil persentase terbesar pada skor TS

(tidak setuju) yaitu 56%, berarti perlu perbaikan atau penambahan baik fasilitas penunjang maupun tata ruangnya.

- 2. Aitem pertanyaan yang berhubungan dengan fasilitas pengambilan bagasi mempunyai kesimpulan sebagai berikut:
	- a. Aitem no 3 (fasilitas seperti roda berjalan pada ruang pengambilan bagasi dan barang pada bandar udara Adi Soemarmo tidak berfungsi dengan baik) dengan hasil persentase terbesar pada skor S (setuju) yaitu 48%, berarti fasilitas roda berjalan bandar udara Adi Soemarmo perlu perbaikan atau penambahan.
	- b. Aitem no 4 (alat pengangkut barang atau **trolley** pada pengambilan bagasi mencukupi) dengan hasil persentase terbesar pada skor S (setuju) yaitu 52%, berarti tidak perlu ada penambahan alat pengangkut barang atau **trolley.**
	- c. Aitem no 5 (ban berjalan pada pengambilan bagasi mencukupi) dengan hasil persentase terbesar pada skor TS (tidak setuju) yaitu 44%, berarti perlu ada penambahan ban berjalan.
- 3. Aitem pertanyaan yang berhubungan dengan waktu pengambilan bagasi mempunyai kesimpulan sebagai berikut:
	- a. Aitem no 6 (waktu yang dibutuhkan untuk pengambilan bagasi cepat) dengan hasil persentase terbesar pada skor TS (tidak setuju) yaitu 44%, perlu ada perbaikan pada waktu pengambilan bagasi baik alat, petugas dan faktor penunjang lain.
- b. Aitem no 7 (antrian pengambilan bagasi pada bandar udara Adi Soemarmo pendek) dengan hasil persentase terbesar pada skor TS (tidak setuju) yaitu 54%, berarti perlu perbaikan atau penambahan baik fasilitas penunjang maupun petugas.
- 4. Aitem pertanyaan yang berhubungan dengan keamanan pengambilan bagasi mempunyai kesimpulan sebagai bcrikul:
	- a. Aitem no 8 (keamanan pada ruang pengambilan bagasi baik) dengan hasil persentase terbesar pada skor TS (tidak setuju) yaitu 58%, perlu ada penambahan alat keamanan.
	- b. Aitem no 9 (pemeriksaan label bagasi dan barang saat pengambilan bagasi baik) dengan hasil persentase terbesar pada skor TS (tidak setuju) yailu 58%. berarti perlu perbaikan atau penambahan baik alat penunjang keamanan maupun petugas keamanan.

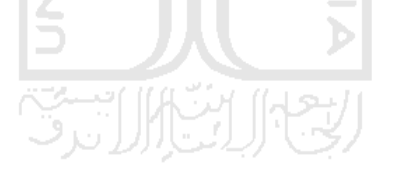

#### *5.2 Analisis Statistik.*

#### *5.2.1 Analisis Korelasi Variabel Bebas.*

Analisis korelasi ini digunakan untuk mengetahui pengaruh dan kecratan antar variabel bebas yang akan digunakan untuk memprakirakan jumlah penumpang, kargo dan bagasi pada bandar udara adi Soemarmo untuk tahun 2015. Dari hasil analisis korelasi ini akan didapatkan probabilitas antar variabel yang dapat menunjukan tingkat pengaruh dan keeratan antara variabel yang satu dengan variabel yang lain.

Di bawah ini data-data variabel bebas yang akan digunakan untuk melakukan analisis korelasi:

1. Data PDRB ( Produk Domestik Regonal Bruto ) daerah Karesidenan Surakarta dari tahun 1995 - tahun 2005 dapat dilihat pada *Tabel* 5.26 di bawah ini:

| Tahun | <b>PDRB</b> |
|-------|-------------|
|       |             |
| 1995  | 2,359,247   |
| 1996  | 2,571,908   |
| 1997  | 2,662,169   |
| 1998  | 2,280,689   |
| 1999  | 2,296,404   |
| 2000  | 2,375,450   |
| 2001  | 2,453,686   |
| 2002  | 2,567,120   |
| 2003  | 2,752,629   |
| 2004  | 2,806,635   |
| 2005  | 2,847,238   |

Tabel 5.26 Jum.ah PDRB Atas Dasar Harga Konstan

Sumber (Badan I usat Statistik Surakarta, 2006)

2. Data jumlah penduduk daerah Karesidenan Surakarta dari tahun 1995 - tahun 2005 dapat dilihat pada*Tabel* 5.27 sebagai berikut:

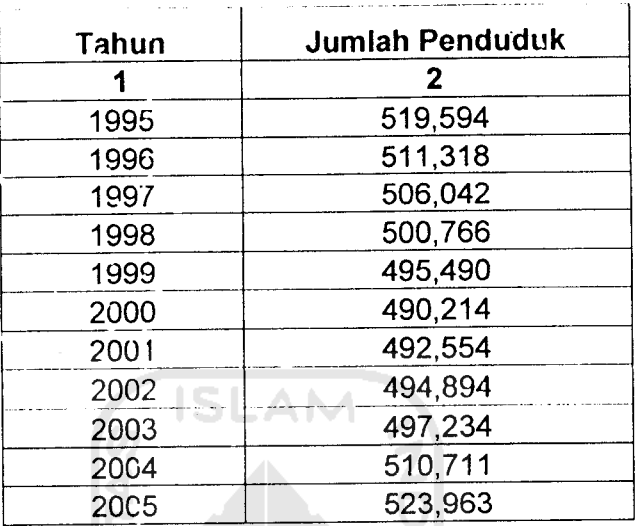

*Tabel* 5.27 Jumlah Penduduk Daerah Karesidenan Surakarta

Sumber (Badan Pusat Statistik Surakarta, 2006)

 $\ddot{\phantom{a}}$ 

3. Data Jumlah industri sedang dan besar di daerah Karesidenan Surakarta dari tahun 1995 - tahun 2005 dapat dilihat pada Tabel 5.28 sebagai berikut:

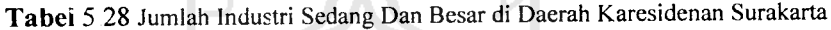

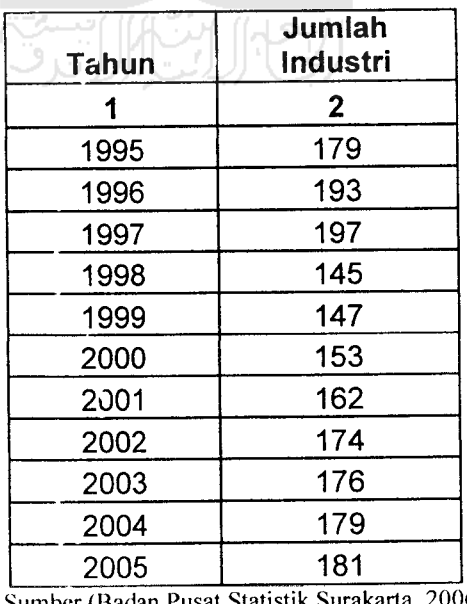

Sumber (Badan Pusat Statistik Surakarta, 2006)

Dari data-data variabel bebas yang didapat dari BPS (Badan Pusat Statistik) Surakarta digunakan SPSS 10.00 **for Windows** untuk mendapatkan probabilitas korelasi antar variabel bebas.

Dibawah ini adalah hasil dari korelasi antar. variabel bebas dengan menggunakan SPSS 10.00**for Windows**

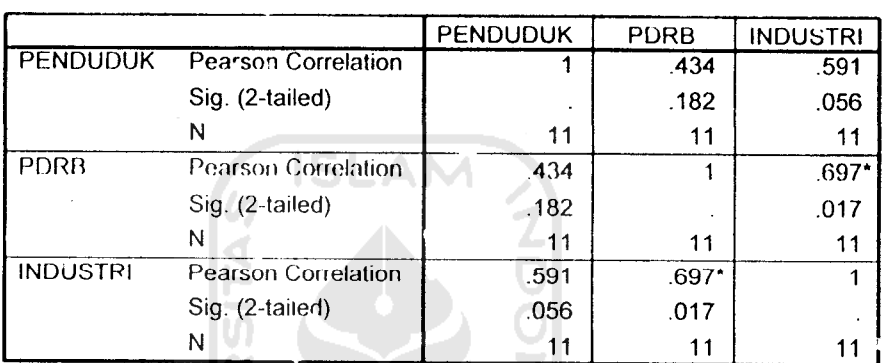

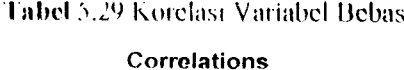

• Correlation is significantat the 0.05 level (2-tailed).

Sumber (Data Sekunder, 2006)

Pada Tabel 5.29 diatas menunjukan bahwa probabilitas variabel PDRB dan jumlah industri lebih kecil dari 0,05 yang berarti bahwa variabcl-variabel tersebut memiliki korelasi yang signifikan, sehingga tidak dapat digunakan secara bersama-sama. Berlainan dengan variabel penduduk yang probabilitasnya lebih besar dari 0,05 yang berarti bahwa variabel penduduk tidak memiliki korelasi yang signifikan sehingga dapat digunakan bersama-sama, maka untuk pemodelan regresi didapatkan persamaan sebagai berikut:

1. Model 1 (penumpang)

Penumpang = PDRB + Penduduk

Model 2 (penumpang)

Penumpang =Jumlah Industri +Penduduk

2. Model 1 (Kargo/Barang)

Kargo = PDRB + penduduk

Model 2 (Kargo/ Barang)

Kargo =Jumlah Industri +Penduduk

3. Model 1 (Bagasi)

Bagasi = PDRB + Penduduk

Model 2 (Bagasi)

Bagasi = Jumlah + Penduduk

### *5.2.2 Model Prakiraan Penumpang Tahunan*

Prakiraan penumpang tahunan dari pemodelan persamaan regresi dapat dilihat hasilnya adalah sebagai berikut:

1. Model 1

Penumpang = -2.919.162 + 0,278 (PDRB) + 4,794 (Penduduk)......(1)

Hasil statistik yaitu R<sup>2</sup> = 0,917; F = 44,062 dan sig = 0,000

*Tabel* 5.30 Hasil **Output** SPSS 10.00 **For Windows** Untuk Model 1Prakiraan Penumpang Tahunan

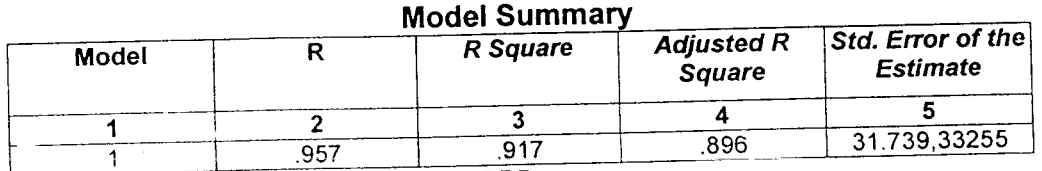

a *Predictors: (Constant)*, PENDUDUK, PDRB

b **Dependent Variable:** PENUMPANG

 $\overline{c}$ 

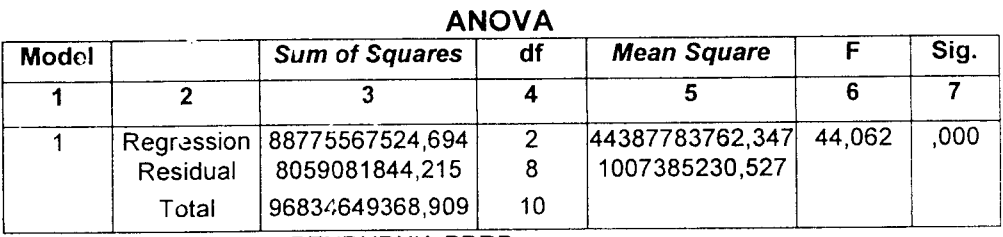

*a* **Predictors: (Constant),** PENDUDUK, PDRB

b **Dependent Variable:** PENUMPANG

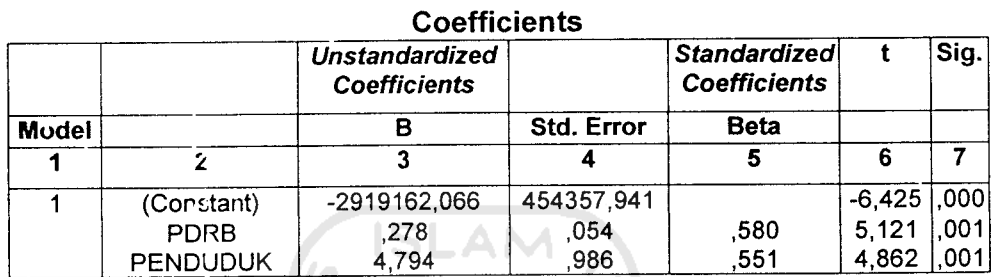

a Dependent Variable: PENUMPANG

2. Model 2

Penumpang = -2.632.693,917 + 2.355,662 *(Jumlah Industri)* + 4,828

(Penduduk) (2)

Hasil statistik yaitu R2 = 0,759 ; F = 12,580 *dan sig* = 0,030

*Tabel* 5.31 Hasil **Output** SPSS **\0.00For Windows** *Untuk Model 2 Prakiraan* Penumpang Tahunan

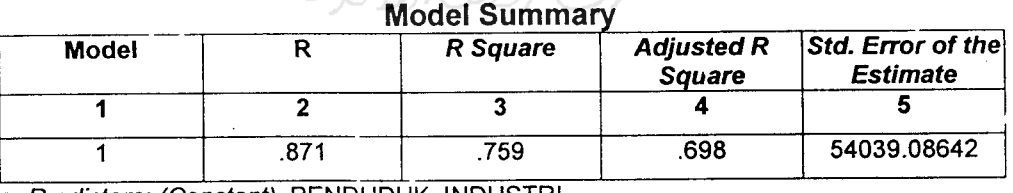

*a* **Predictors: (Constant),** PENDUDUK, INDUSTRI

b **Dependent Variable:** PENUMPANG

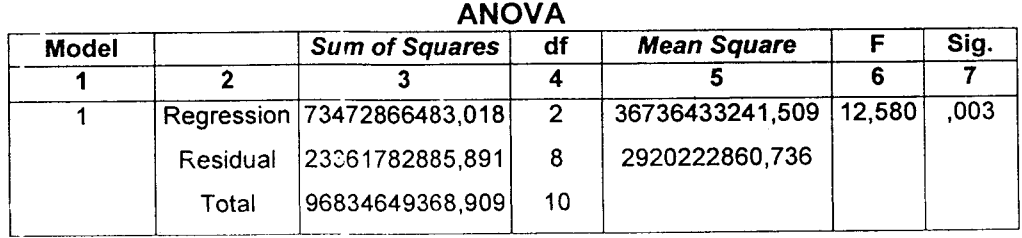

*a* **Predictors: (Constant),** PENDUDUK, INDUSTRI

b **Dependent Variable:** PENUMPANG

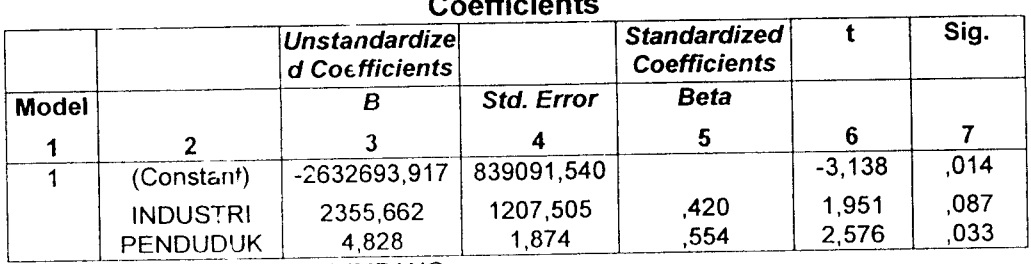

 $\overline{c}$ 

*a* **Dependent Variable:** PENUMPANG

Dari dua model diatas dapat dilihat bahwa model pertama memiliki R<sup>2</sup>. (koefisien determinasi atau koefisien korelasi kuadrat) yang terbesar yaitu 0,917 yang berarti 91,70 % penumpang dapat diketahui pada variabel PDRB dan Penduduk, sisanya 8,30 %dipengaruhi oleh faktor lain. Hasil uji Anova **(Analisis Of Varians)** menunjukan nilai Fsebesar 44,062 dengan tingkat signifikasi 0,000. Hal ini berarti probabilitas jauh lebih kecil dari 0,05 sehingga model di atas dapat digunakan untuk memperkirakan penumpang.

Berdasarkan hasil analisis ini maka variabel bebas yang berpengaruh besar terhadap jumlah penumpang yang melalui bandar udara Adi Soemarmo Surakarta adalah PDRB dan jumlah penduduk karesidenan Surakarta. Setiap penambahan 1 nilai PDRB akan meningkatkan jumlah penumpang sebesar 0,278 dan satu orang penduduk akan meningkatkan jumlah penumpang sebesar 4,794.

#### *5.2.J Model I'rakiraan Kargo/llarang I aliiinan*

Variabel variabel yang berpengaruh terhadap jumlah kargo tahunan dianggap sama dengan variabel-variabel yang berpengaruh terhadap prakiraan penumpang tahunan. Prakiraan kargo tahunan dari pemodelan persamaan regresi dapat dilihat hasilnya adalah sebagai berikut:

1. Model 1

 $Kargo = -13.277.623,487 + 1,121 (PDRB) + 23, 683 (Penduduk)...(3)$ 

Hasil statistik yaitu R<sup>2</sup> 0,633 : F = 6,904 dan sig = 0,018

Tabel 532 Hasil **Output** SPSS 10.00 **For Windows** Untuk Model 1Prakiraan Kargc Tahunan

|       |     | <b>Model Summary</b> |                             |                                      |
|-------|-----|----------------------|-----------------------------|--------------------------------------|
| Model |     | R Square             | Adjusted R<br><b>Square</b> | Std. Error of the<br><b>Estimate</b> |
|       |     |                      |                             |                                      |
|       | 796 | .633                 | 541                         | 359058,48393                         |

*a* **Predictors: (Constant),** PENDUDUK, PDRB

b **Dependent Variable:** KARGO

**ANOVA** 

|       |          | .                              |    |                    |       |      |  |
|-------|----------|--------------------------------|----|--------------------|-------|------|--|
|       |          | <b>Sum of Squares</b>          | df | <b>Mean Square</b> |       | Sig. |  |
| Model |          |                                |    |                    |       |      |  |
|       |          |                                |    |                    | 6,904 | .018 |  |
|       |          | Regression   1780277471933,178 | 2  | 890138735966,589   |       |      |  |
|       | Residual | 1031383959078,822              | 8  | 128922994884.853   |       |      |  |
|       | Total    | 2811661431012,000              | 10 |                    |       |      |  |
|       |          |                                |    |                    |       |      |  |

*a Predictors: (Constant), PENDUDUK, PDRB* 

b **Dependent Variable:** KARGO

 $\mathcal{L}$ 

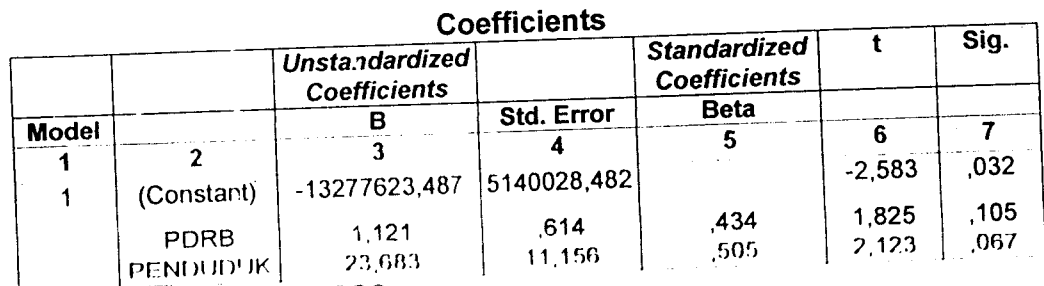

a **Dependent Variable** KARGO

2. Model 2

 $\text{Kargo} = -10.310.876,333 + 15.730,642 \text{ (Jumlah Industri)} +18,100$ 

(Penduduk) •(4)

Hasil statistik yaitu R<sup>2</sup> 0,657; F = 7,653 dan sig = 0,014

Tabel 5.33 Hasil Output SPSS 10.00 For Windows Untuk Model 2 Prakiraan Kargo lahunan

|       |                    | <b>Model Summary</b> |                                    |                                                            |
|-------|--------------------|----------------------|------------------------------------|------------------------------------------------------------|
| Model |                    | R Square             | <b>Adjusted R</b><br><b>Square</b> | $\overline{\mathsf{S}td.}$ Error of the<br><b>Estimate</b> |
|       | <b>SAMPLE ROOM</b> |                      |                                    |                                                            |
|       |                    | .657                 |                                    | 347330,31576                                               |

,657 ,810 aTfioWoTirfCoTisten^rNDUDUK. INDUSTRI

b **Dependent Variable:** KARGO

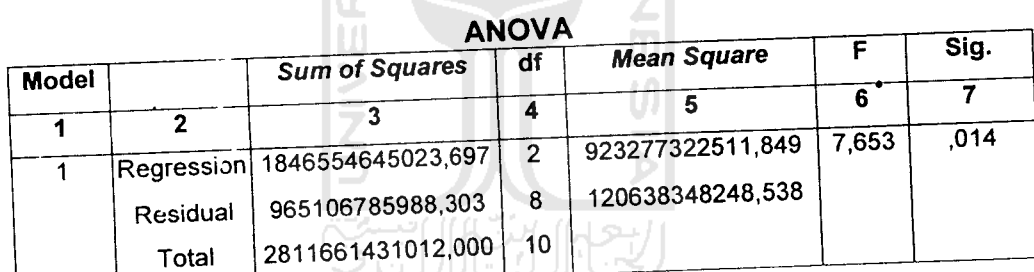

a Predictors: (Constant), PENDUDUK, INDUSTRI

b **Dependent Variable:** KARGO

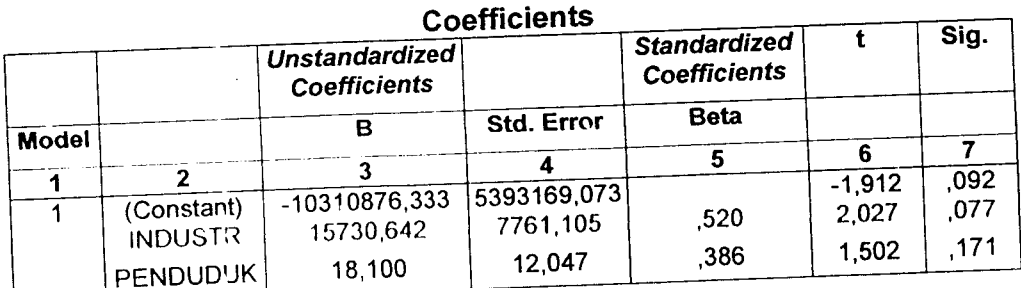

**Dependent Variable:** KARGO

Model kedua mem·liki R<sup>2</sup> yang lebih besar yaitu 0,657 yang berarti 65,70% kargo dapat dijelaskan oleh variabel jumlah industri dan penduduk, sisanya 34,30 %dipengaruhi oleh variabel lain. Hasil uji Anova menunjukan F sebesar 7,653 dengan tingkat signifikasi 0,014. Hal ini berarti probabilitas jauh lebih kecil dari 0,05 sehingga model regresi tersebut dapat dipakai untuk memprakirakan kargo tahunan.

Berdasarkan hasil analisis maka variabel bebas yang berpengaruh besar terhadap jumlah kargo tahunan yang melalui bandar udara Adi Soemarmo adalah jumlah industri dan penduduk. Setiap penambahn satu jumlah industri akan meningkatkan jumlah kargo sebesar 15.730,642 dan setiap satu orang penduduk akan meningkatkan jumlah kargo sebesar 18,100.

# *5.2.4 Model Piakiraan Bagasi Tahunau*

Variabel yang berpengaruh terhadap jumlah bagasi tahunan dianggap sama dengan variabel-variabel yang berpengaruh terhadap prakiraan penumpang tahunan. Prakiraan bagasi tahunan dari pemodelan persamaan regresi dapat dilihat hasilnya adalah sebagai berikut:

1. Model 1

Bagasi = -12.992.192 + 2,730 (PDRB) + 14,866 (Penduduk).........(5) Hasil statistik yaitu R<sup>2</sup> 0,832; F = 19,852 dan sig = 0,001

#### *Tabel* 5.34 Hasil **Output** SPSS 10.00 **For Windows** Untuk Model 1Prakiraan Bagasi Tahunan

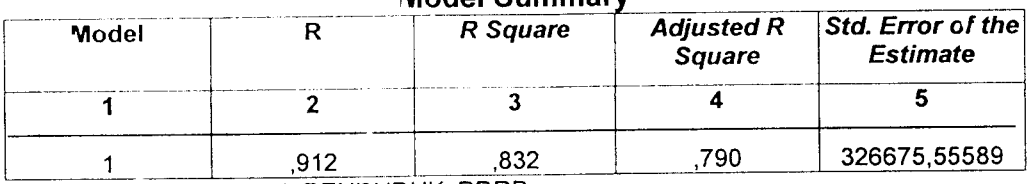

#### *Model Summary*

a **Predictors: (Constant),** PENDUDUK, PDRB

b **Dependent Variable:** BAGASI

*ANOVA*

| <b>Model</b> |          | <b>Sum of Squares</b>        | df             | <b>Mean Square</b>         | Sig. |
|--------------|----------|------------------------------|----------------|----------------------------|------|
|              |          |                              |                |                            |      |
|              |          | Regression 4237156214349,643 | $\overline{2}$ | 2118578107174,821   19,852 | .001 |
|              | Residual | 853735250532,904             | 8              | 106716918816,613           |      |
|              | Total    | 5090891564882,540            | 10             |                            |      |

a **Predictors: (Constant),** PENDUDUK, PDRB

b **Dependent Variable:** BAGASI

#### **Coefficients**

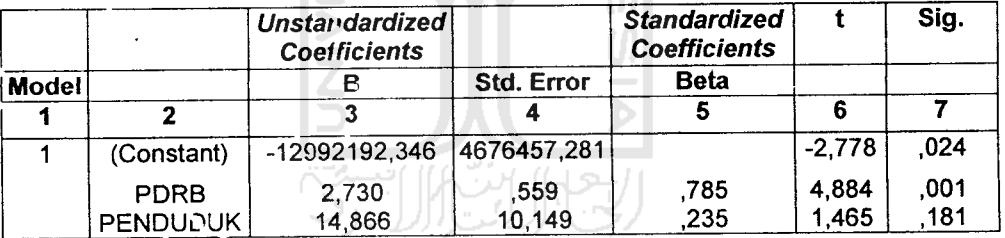

**Dependent Variable :** BAGASI

 $\bar{\mathcal{A}}$ 

2. Model 2

Bagas: = -12.391.310 + 15515,578 (Jumlah Industri) + 22,170

(Penduduk) .(6)

Hasil statistik yaitu R<sup>2</sup> 0,427 ; F = 2,981 dan sig = 0,108

### Tabel 5.35 Hasil *Output* SPSS 10.00 For Windows Untuk Model 2 Prakiraan Penumpang Tahunan

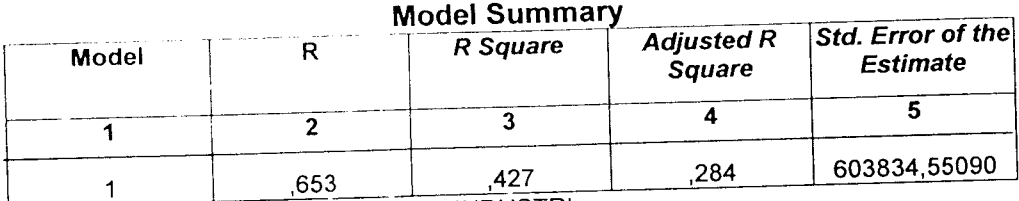

**Predictors: (Constant), PENDUDUK, INDUSTRI** 

b **Dependent Variable:** BAGASI

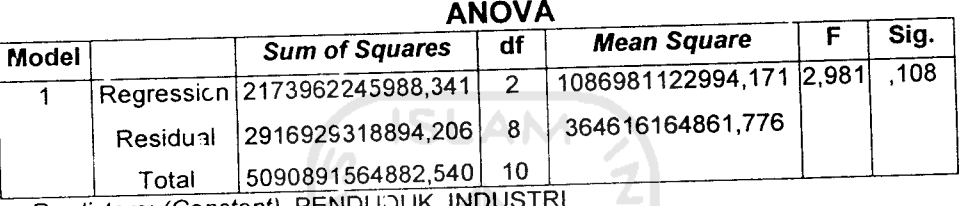

**a** Predictors: (Constant), PENDUD b **Dependent Variable:** BAGASI

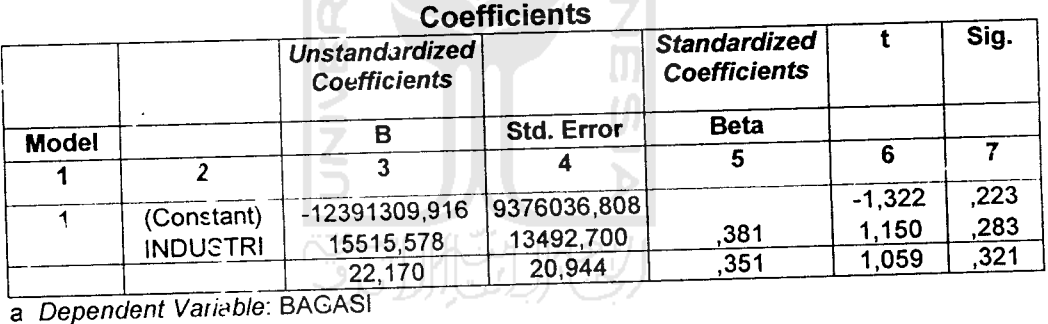

Dari dua model diatas dapat dilihat bahwa model pertama memiliki R2 0,832 yang berarti 83,20 %bagasi dapat dijelaskan oleh variabel PDRB dan penduduk, sisanya 16,8 % dipengaruhi oleh variabel lain. Hasil uji Anova menunjukkan F adalah 19,852 dengan tingkat signifikasi 0,001. Hal ini probabilitasnya lebih kecil dari 0,05 sehingga model regresi dapat digunakan untuk mcmprakiiakan bagasi tahunan.

Berdasarkan hasil analisis maka variabel bebas yang berpengaruh terhadap bagasi tahunan yang melalui bandar udara Adi Soemarmo adalah PDRB dan jumlah penduduk karesidenan Surakarta. Setiap penambahan satu PDRB akan meningkatkan jumlah bagasi sebesar 2,730 dan satu orang penduduk akar meningkatkan bagasi sebesar 14,866.

#### *5.2.5 Prakiraan Variabel Bebas*

Prakiraan variabel bebas digunakan untuk memprakirakan jumlah peningkatan dalam angka dan rata-rata persentase peningkatannya dalam satu tahun untuk masing-masing variabel bebas yang berpengaruh.

1. Produk Domestik Regional Bruto (PDRB)

Nilai Prcduk Domestik Regional Bruto (PDRB) yang diperkirakan adalah nilai PDRB peikapita atas dasar harga konstan. Nilai pertumbuhan yang digunakan adalah pertumbuhan nilai variabel bebas rata-rata berdasarkan data dari tahun 1995 sampai dengan tahun 2005. Berikut ini pada *Tabel* 5.36 disajikan pertumbuhan PDRB atas dasar harga konstan tahun dasar 1994.

| <b>Tahun</b> | <b>PDRB</b> | Angka     | %         |
|--------------|-------------|-----------|-----------|
|              | 2           | 3         | 4         |
| 1995         | 2359247     |           |           |
| 1996         | 2571908     | 212661    | 9,013     |
| 1997         | 2662169     | 90261     | 3,509     |
| 1998         | 2280689     | $-381480$ | $-14,329$ |
| 1999         | 2296404     | 15715     | 0,689     |
| 2000         | 2375450     | 79046     | 3,442     |
| 2001         | 2453686     | 78235     | 3,293     |
| 2002         | 2567120     | 113434    | 4,623     |
| 2003         | 2752629     | 185509    | 7,226     |
| 2004         | 2806635     | 54006     | 1,961     |
| 2005         | 2847238     | 40603     | 1,446     |
|              | rata - rata | 48799     | 2,087     |

*TaJ>el* 5.36 Pertumbuhan PDRB Atas Dasar Harga Konstan Tahun 1995 - Tahun 2005 Untuk Karesidenan Surakarta

Sumber ( Biro Pusat Statistik & Data Primer 2006, diolah)

Berdasarkan rata-rata persentase pertumbuhan dalam satu tahun, prakiraan Produk Domestik Regional Bruto ( PDRB ) atas dasar harga konstan tahun dasar 1995-2005 untuk tahun 2015

Tabel 5.37 Prakiraan Jumlah PDRB Untuk Tahun 2015

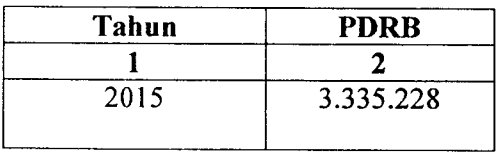

Sumber (Data Sekunder Diolah, 2006)

#### 2. Jumlah Penduduk

Prakiraan Jumlah Penduduk didasarkan atas jumlah penduduk total atas dasar tahun 1995 - tahun 2005. Nilai pertumbuhan yang digunakan adalah pertumbuhan nilai variabel bebas rata - rata berdasarkan data dari tahun 1995

sampai dengan tahun 2005. Berikut ini pada *Tabel* 5.38 disajikan pertumbuhan Jumlah Penduduk atas dasar tahun 1995.

| Tahun | Jumlah<br>Penduduk | Angka   | %        |
|-------|--------------------|---------|----------|
|       | 2                  | 3       | 4        |
| 1995  | 519594             |         |          |
| 1996  | 511318             | $-8276$ | $-1,592$ |
| 1997  | 506042             | $-5276$ | $-1,031$ |
| 1998  | 500766             | $-5276$ | $-1,042$ |
| 1999  | 495490             | $-5276$ | $-1,053$ |
| 2000  | 490214             | $-5276$ | $-1,064$ |
| 2001  | 492554             | 2340    | 0,477    |
| 2002  | 494894             | 2340    | 0.475    |
| 2003  | 497234             | 2340    | 0,473    |
| 2004  | 510711             | 13477   | 2,710    |
| 2005  | 523963             | 13252   | 2,594    |
|       | rata - rata        | 437     | 0.094    |

*Tabel* 5.38 Pertumbuhan Penduduk Atas Dasar Tahun 1995 - Tahun 2005 Untuk Karesidenan Surakarta

Sumber (Mm Pusat Slatistik & Data Primer 2006, diolah)

Berdasarkan rata-rata persentase pertumbuhan dalam satu tahun, prakiraan Jumlah Penduduk atas dasar tahun 1995-2005 untuk tahun 2015.

|       | abel 5.39 Prakiraan Jumlah Penduduk Untuk Tahun |  |
|-------|-------------------------------------------------|--|
| Tahun | <b>Jmlh Penduduk</b>                            |  |
|       |                                                 |  |
| 2015  | 528.333                                         |  |

Tabel 5.39 Prakiraan Jumlah PendudLk Untuk Tahun 2015

Sumber (Data Sekunder 2006, diolah)

3. Jumlah Industri

Prakiraan Jumlah Industri didasarkan atas jumlah total industri sedang dan industri besar yang meliputi wilayah Karesidenan Surakarta tahun 1995 - tahun 2005. Nilai pertumbuhan yang digunakan adalah pertumbuhan nilai variabel bebas rata-rata berdasarkan data dari tahun 1995 sampai dengan tahun 2005. Berikut ini pada *Tabel* 5.40 disajikan pertumbuhan jumlah industri tahun 1995.

| Tahun       | Jumlah<br>Industri | Angka          | %         |
|-------------|--------------------|----------------|-----------|
|             | $\mathbf{2}$       | 3              | 4         |
| 1995        | 179                |                |           |
| 1996        | 193                | 14             | 7,821     |
| 1997        | 197                | 4              | 2,072     |
| 1998        | 145                | $-52$          | $-26.395$ |
| 1999        | 147                | $\overline{2}$ | 1,379     |
| 2000        | 153                | 6              | 4,081     |
| 2001        | 162                | 9              | 5,882     |
| 2002        | 174                | 12             | 7,407     |
| 2003        | 176                | 2              | 1,149     |
| 2004        | 179                | 3              | 1,704     |
| 2005        | 181                | $\overline{2}$ | 1,117     |
| rata - rata |                    | 0,2            | 0,621     |

Tabel 5.40 Pertumbuhan Industri Atas Dasar Tahun Dasar 1995 - 2005 Untuk Karesidenan Surakarta

Sumber (Biro Pusat Statistik & Data Primer 2006, diolah)

Berdasarkan rata-rata persentase pertumbuhan dalam satu tahun, prakiraan jumlah penduduk tahun 1995 - tahun 2005 untuk tahun 2015.

*Tabel* 5.41 Prakiraan Jumlah Industri Untuk Tahun2015

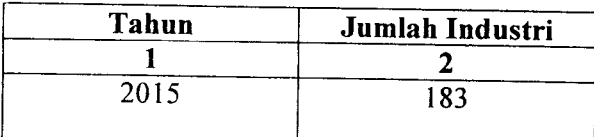

Sumber (Data Sekunder 2006, diolah)

#### *5.3 Analisis Penumpang*

#### *5.3.1 Prediksi Jumlah Pergerakan Penumpang dan Frekuensi Pesawat*

Volume penumpang tahunan yang digunakan adalah jumlah penumpang tahunan rencana hasil prakiraan dengan menggunakan model prakiraan penumpang tahunan yang dipakai. Berdasarkan model prakiraan penumpang tahunan, variabel yang paling berpengaruh terhadap kenaikan jumlah penumpang tahunan adalah variabel PDRB dengan penambahan satu nilai PDRB akan meningkatkan jumlah penumpang sebesar 0,278 sehingga hasil prakiraan penumpang untuk jumlah penumpang pada tahun 2015 adalah 505.206 penumpang. Dengan didasarkan pada jadwal penerbangan komersil domestik dari dan ke bandar udara Adi Soemarmo, pergerakan penumpang pada masa sekarang ini dan untuk prakiraan jumlah penumpang pada tahun 2015 yang melalui bandar udara Adi Soemarmo.

Berikut ini disajikan jadwal penerbangan komersil domestik dari dan ke bandara Adi Soemarmo:

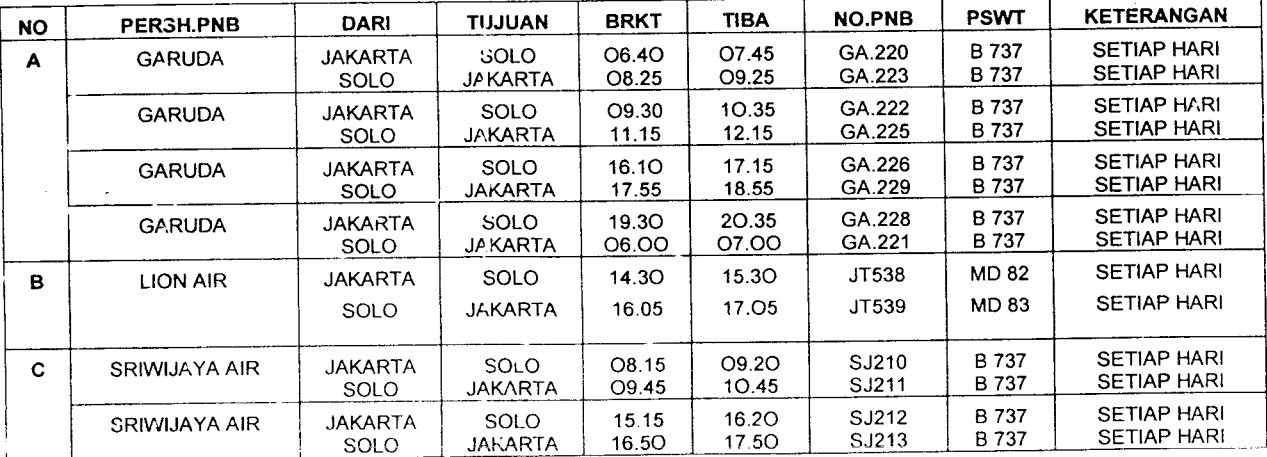

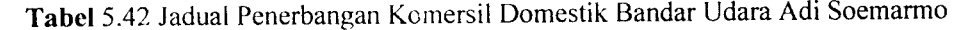

Sumber (PT PKRSKRO Angkasa Pura I, Solo. 2006)

i

Berdasarkan dari jadual penerbangan komersil domestik yang dari dan ke bandar udara AdiSoemarmo di atas dapat diketahui bahwa penerbangan komersil domestik pada bandar udara Adi Soemarmo adalah 100% untuk rute penerbangan antara Jakarta-Solo.

Berikut ini disajikan prakiraan pergerakan penumpang dan frekuensi pesawat pada tahun 2006:

1. Berdasarkan pada jadual penerbangan komersil domestik bandar udara Adi Scemarmo seluruh rute domestik untuk sementara adalah rute Jakarta-Solo

Asal/tujuan: Jakarta-Solo = 100%

- 2. Volume penumpang pada tahun 2005 (Vt) =  $369.545$  penumpang
- 3. Volume penumpang perhari 1 arah dapat diketahui dengan cara:

Vd= 0,5 x 369.545 x (1,74/365) =923 penumpang perhari larah

- 4. Frekuensi perawat berdasarkan nama perusahaan penerbangan komersil yang ada di bandara Adi Soemarmo dengan tipe pesawat yang digunakan dapat dihitung dengan cara:
	- A. GARUDA INDONESIA
		- a. Jumlah prosentase penumpang perhari yang menggunakan maskapai Garuda Indonesia adalah 57%
		- b. Jumlah penumpang = 526 penumpang
		- c. Pada maskapai ini menggunakan pesawat dengan jenis B 737 dengan jumlah tempat duduk (**seat capacity )=** 159 seat (tempat duduk)
		- d. *Load factor* yang digunakan untuk maskapai ini dengan jenis pesawat B 737 adalah

**JumlahPenumpang** Lf <sup>=</sup> **JumlahPergerakanPesawatxJumlahTempatDuduk**

$$
Lf = \frac{526}{4x159} = 0.8
$$

e. Untuk frekuensi penerbangan perhari pada maskapai ini dapat dihitung

dengan cara:

$$
Fp = \frac{Vd}{\text{seateapacityxLF}} = \frac{526}{159 \times 0.8} = 4 \text{ kali (1 arah)}
$$

f. Untuk frekunsi penerbangan 2arah dapat dihitung dengan cara:

$$
Md = Fp x 2 = 8 kali (2 arah)
$$

g. Untuk frekuensi penerbangan dalam 1tahun dapat dihitung dengan

cara:

$$
Fpt = Md \times 365 = 2920
$$
 kali (2arah)

#### B. LiONAlR

- a. Jumlah porsentase penumpang perhari yang menggunakan maskapai Garuda Indonesia adalah 14%
- b. Jumlah penumpeng= 129 penumpang
- c. Pada maskapai ini menggunakan pesawat dengan jenis MD 82 dengan jumlah tempat duduk (**seat capacity)** =185 seat (tempat duduk )
- d. *Load factor* yang digunakan untuk maskapai ini dengan jenis pesawat MD 82 adalah

$$
Lf = \frac{JunlahPenumpang}{JumlahPergerakanPesawatzJumlahTempatDuduk}
$$

$$
Lf = \frac{129}{1x185} = 0.6
$$

e. Untuk frekuensi penerbangan perhari pada maskapai ini dapat dihitung dengan cara:

$$
Fp = \frac{Vd}{\text{seateapacityxLF}} = \frac{129}{185 \times 0.6} = 1 \text{ kali (1 arah)}
$$

f. Untuk frekunsi penerbangan 2 arah dapat dihitung dengan cara:

$$
Fpp = Fp \times 2 = 2 \text{ kali (2 arah)}
$$

g. Untuk frekuensi penerbangan dalam 1 tahun dapat dihitung dengan cara:

$$
Fpt = Md \times 365 = 730 \text{ kali (2arah)}
$$

C. SRIWIJAYA AIR

- a. Jumlah porsentase penumpang perhari yang menggunakan maskapai Garuda Indonesia adalah 29%
- b. Jumlah penumpang = 268 penumpang
- c. Pada maskapai ini menggunakan pesawat dengan jenis B 737 dengan jumlah tempat duduk ( **seal capacity)** = 159 seat (tempat duduk )
- d. Load factor yang digunakan untuk maskapai ini dengan jenis pesawat B 737 adalah

$$
Lf = \frac{JumlahPenumpang}{JumlahPergerakan PesawatzJumlahTempatDuduk}
$$

$$
Lf = \frac{268}{2x159} = 0.8
$$

e. Untuk frekuensi penerbangan perhari pada maskapai ini dapat dihitung

dengan cara:

$$
Fp = \frac{Vd}{\text{seateapacityxLF}} = \frac{268}{159 \times 0.8} = 2 \text{ kali (1 arah)}
$$

f. Untuk frekunsi penerbangan 2 arah dapat dihitung dengan cara:

 $Md = Fp x 2 = 4$  kali (2 arah)

g. Untuk frekuensi penerbangan dalam 1tahun dapat dihitung dengan cara:

 $Fpt = Md \times 365 = 1460$  kali (2arah)

Berdasarkan hasil hitungan frekuensi penerbangan dalam tahun 2005 untuk masing-masing maskapai didapatkan jumlah total penerbangan (2 arah) dalam tahun 2005 pada bandar udara Adi Soemarmo adalah 5110 kali (2 arah).

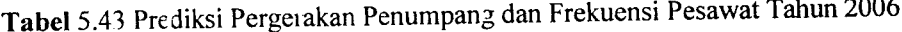

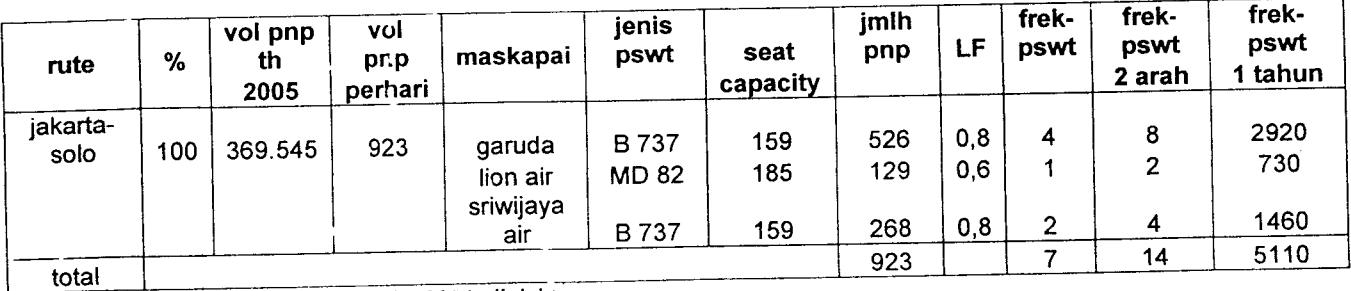

Sumber (Data Sekunder 2006, diolah)

Berikut ini disajikan prakiraan pergerakan penumpang dan frekuensi pesawat pada tahun 2015 dengan asumsi maskapai dan jadual penerbangan yang sama dengan yang ada pada tahun 2006.

1. Berdasarkan pada jadwal penerbangan komersil domestik bandar udara Adi Soemarmo seluruh rute domestik untuk sementara adalah rute Jakarta-Solo

Asal/tujuan: Jakarta-Solo = 100 %

- 2. Volume penumpang pada tahun 2005 adalah Vt =505.206 penumpang
- 3. Volume penumpang perhari dapat diketahui dengan cara:

Vd=  $0.5 \times 505.206 \times (1,74/365) = 1263$  penumpang perhari larah

4. Trekunsi pesawat berdasarkan nama perusahaan penerbangan komersil yang ada di Bandara Adi Soemarmo dengan tipe pesawat yang digunakan dapat dihitung dengan cara:

A. GARUDA INDONESIA

- a. Jumlah prosentase penumpang perhari yang menggunakan maskapai Garuda Indonesia adalah 57 %
- b. Jumlan penumpang =  $720$  penumpang
- c. Pada maskapai ini menggunakan pesawat dengan jenis B737 dengan jumlah tempat duduk **(seat capacity) =**<sup>159</sup> seat (tempat duduk )
- d. **Loadfactor** yang digunakan untuk maskapai ini dengan jenis pesawat
	- B 737 adalah

**JumlahPenumpang** L1 = **jumlahTergerakanPesawatxJumlahTempatDuduk**

Lf = 
$$
\frac{720}{4x159} = 1
$$

e. Untuk frekuensi penerbangan perhari pada maskapai ini dapat dihitung

dengan cara:

$$
Fp = \frac{Vd}{\text{seateapacityxLF}} = \frac{720}{159x1} = 6 \text{ kali (1 arah)}
$$

f. Untuk frekursi penerbangan 2 arah dapat dihitung dengan cara:

$$
Md = Fp x 2 = 12 kali (2 arah)
$$

g. Untuk frekuensi penerbangan dalam 1 tahun dapat dihitung dengan cara:

Fpt = Md x 365 = 4380 kali (2arah)

B. LION AIR

- a. Jumlah porsentase penumpang perhari yang menggunakan maskapai Garuda Indonesia adalah 14 %
- b. Jumlah penumpang  $= 177$  penumpang
- c. Pada maskapai ini menggunakan pesawat dengan jenis MD 82 dengan jumlah tempat duduk (**seat capacity)** = 185 seat (tempat duduk)
- d. **Load factor** >ang digunakan untuk maskapai ini dengan jenis pesawat MD 82 adalah

$$
Lf = \frac{JumlahPenumpang}{JumlahPergerakanPesawatxJumlahTempatDuduk}
$$

$$
Lf = \frac{177}{|x|85} = 0.9
$$

e. Untuk frekuensi penerbangan perhari pada maskapai ini dapat dihitung dengan cara:

$$
Fp = \frac{Vd}{searcapacityxLF} = \frac{177}{185x0.9} = 2 \text{ kali (1 arah)}
$$

f. Untuk frekunsi penerbangan 2 arah dapat dihitung dengan cara:

$$
Md = Fp x 2 = 4 kali (2 arah)
$$

g. Untuk frekuensi penerbangan dalam I tahun dapat dihitung dengan cara:

$$
Fpt = Md \times 365 = 1460 \text{ kali} (2arah)
$$

- C. SRIWIJAYA AIR
	- a. Jumlah prosentase penumpang perhari yang menggunakan maskapai Garuda Indonesia adalah 29%
	- b. Jumlah penumpang = 366 penumpang
	- c. Pada maskapai ini menggunakan pesawat dengan jenis B 737 dengan jumlah tempat duduk (*seat capacity*) = 159 seat (tempat duduk)
	- d. Load factor yang digunakan untuk maskapai ini dengan jenis pesawat B 737 adalah

$$
Lf = \frac{JumlahPenumpang}{JumlaliPergerakanPesawatzJumlahTempatDuduk}
$$

Lf = 
$$
\frac{366}{2x159} = 1
$$

e. Untuk frekuensi penerbangan perhari pada maskapai ini dapat dihitung dengan cara:

$$
Fp = \frac{Vd}{\text{seateapacityxLF}} = \frac{366}{159x1} = 3 \text{ kali (1 arah)}
$$

Untuk frekunsi penerbangan 2arah dapat dihitung dengan cara:

$$
Md = Fp \times 2 = 6 \text{ kali} (2 \text{ arah})
$$

cara: Untuk frekuensi penerbangan dalam 1tahun dapat dihitung dengan

$$
Fpt = Md \times 365 = 2190
$$
 kali (2arah)

Berdasarkan hasil hitungan frekuensi penerbangan dalam tahun 2015 untuk masing-masing maskapai didapatkan jumlah total penerbangan (2 arah ) dalarn tahun 2015 pada bandar udara Adi Soemarmo adalah 8030 kali (2 arah )

| rute     | $\%$ | vol<br>pnp th<br>2015 | vol<br>pnp<br>perhari                | and and it<br>maskapai          | jenis<br><b>pswt</b>        | seat       | jmlh<br>pnp | LF. | frek-<br>pswt | frek-<br>pswt | frek-<br>pswt |
|----------|------|-----------------------|--------------------------------------|---------------------------------|-----------------------------|------------|-------------|-----|---------------|---------------|---------------|
| jakarta- |      |                       |                                      |                                 |                             | capacity   |             |     |               | 2 arah        | tahun         |
| solo     | 100  | 505206                | 1384                                 | garuda<br>lion air<br>sriwi;aya | <b>B737</b><br><b>MD 82</b> | 159<br>185 | 720<br>177  | 0,9 | 6<br>າ        | 12<br>4       | 4380<br>1460  |
|          |      |                       |                                      | air                             | B 737                       | 159        | 366         |     | 3             | 6             | 2190          |
| total    |      |                       | Sumber (Data Sekunder 2006, diptah). |                                 |                             |            | 1263        |     | 11            | 22            | 8030          |

Tabel 5.44 Prediksi Pergerakan Penumpang dan Frekuensi Pesawat Tahun 20 <sup>15</sup>

Sumber (Data Seku.ider 2006. dioiah)

# *5.3.2 Analisis Pergerakan Penumpang dan Pesawat Pada Jam* Puncak

Lalu lintas penerbangan dipengaruhi oleh faktor jam puncak (Cp), koefisien jam puncak penumpang (d), volume penumpang pada jam puncak larah dan 2 arah 1 hari, dan volume pergerakan pesawat pada jam puncak 2 arah 1 hari.

Volume penumpang pada jam puncak Iarah 1hari didapat dari hasil kali volume penumpang 1arah 1hari (Vd) dengan koefisien jam puncak penumpang (d). Volume penumpang jam puncak 2 arah 1 hari adalah dua kali volume penumpang jam puncak 1arah 1hari. Sedangkan volume pergerakan pesawat jam puncak 2 arah 1 hari didapat dari hasil kali pergerakan pesawat 2 arah 1 hari (Md) dengan faktor jam puncak (Cp)

Berikut ini disajikan hasil prakiraan pergerakan penumpang dan pesawat yang melalui bandar udara Adi Soemarmo tahun 2006 dan tahun 2015:

Tabel 5.45 Volume Penumpang dan Pesawat Pada Jam Puncak di Bandar Udara AdiSumarmo Tahun 2006

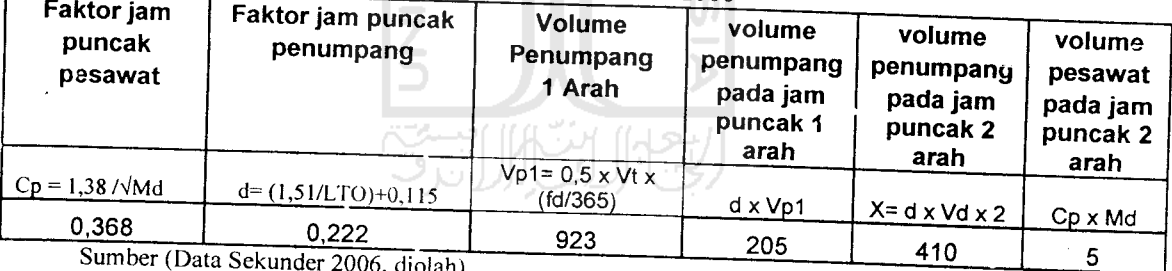

mber (Data Sekunder 2006, diolah)

 $\mathbf{r}$ 

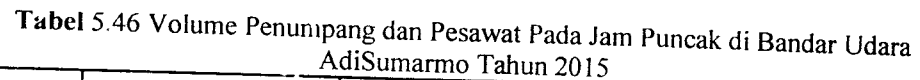

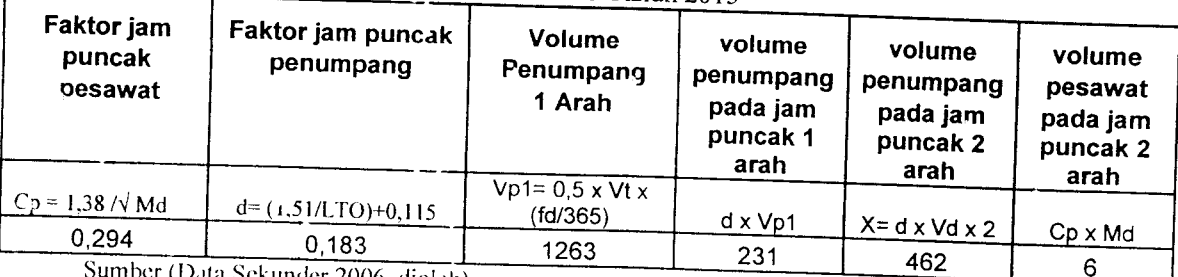

Sumber (Data Sekunder 2006, diolah

### 5.4.1 Pemrosesan Penumpang Pada Meja Pelayanan Tiket

Kebutuhan sistem antrian pada antrian pemrosesan penumpang dapal dihitung dengan cara sebagai berikut:

- 1. Laju kedatangan penumpang  $(\lambda)$  rata rata dihitung dengan cara pengamatan langsung terhadap pergerakan penumpang dengan satuan waktu ( menit ) pada saat 45 menit sebelum keberangkatan, waktu yang didapat adalah : 2 mnt.
- 2. Laju pelayanan per 1 penumpang  $(\mu)$  pada meja pelayanan tiket dengan cara per.gamatan secara langsung terhadap pelayanan dengan mengambil satuan waktu ( menit ) pelayanan rata - rata, waktu yang didapat: 2 mnt.

Berikut ini disajikan cara perhitungan untuk menghitung panjang antrian pada meja pemrosesan tiket yang dinyatakan dengan jumlah penumpang

$$
L_q = \frac{\lambda^2}{\mu(\mu - \lambda)}
$$
  

$$
L_q = \frac{2^2}{2(2-2)} = 2 \text{ penumpang}
$$

Berikut ini disajikan cara perhitungan untuk menghitung waktu tunggu rata -rata pada meja pemrosesan tiket yang dinyatakan dengan satuan waktu (menit)

$$
W_t = \frac{\lambda^2}{\mu(\mu - \lambda)}
$$

$$
W_{i} = \frac{2^{2}}{2(2-2)} = 2 \text{ menit}
$$

Pada penelitian ini waktu tunggu rata-rata pada meja pelayanan tiket tidak menggunakan waktu 2 menit, melainkan menggunaka waktu pelayanan sebesar 1 menit. Hal ini dikarenakan untuk mengurang jumlah **counter** pelayanan tiket pada hitungan kebutuhan ruang pada fasilitas sisi darat

## 5.4.2 Pemrosesan Pengambilan Bagasi *Pada Saat Kedatangan Penumpang*

Perhitungan waktu tunggu (Wt) untuk pelayanan pengambilan bagasi dapat dihitung dengan cara sebagai berikut:

- 1. Lama waktu yang diharapkan ketika bagasi yang pertama tiba di ruang pengambilan bagasi ( E[t2] ), waktu yang diambil adalah waktu pada saat para penumpang sudah tiba pada ruang pengambilan bagasi, waktu yang didapat adalah: 3 mnt.
- 2. Lama waktu yang diharapkan bagi penumpang untuk sampai pada ruang pengambilan bagasi (EftI]), waktu yang diambil adalah waktu dari penumpang turun dari pesawat sampai ruang pengambilan bagasi, waktu yang diperoleh adalah: 4 mnt.
- 3. Jumlah bagasi yang diambil oleh setiap penumpanng ( n ). Dalam analisis ini diambil jumlah rata - rata bagasi per orang adalah : 2.
- 4. Lamanya waktu dari saat kedatangan bagasi yang pertama sampai bagasi yang paling terakhir pada roda berjalan ( T ), waktu yang didapat adalah: 6 menit.

Berikut ini disajikan perhitungan waktu tunggu rata - rata yang dibutuhkan untuk pelayan per.gambilan bagasi

$$
W_t = E[t2] + \frac{nT}{n+1} - E[t1]
$$
  

$$
W_t = 2 + \frac{2.6}{2+1} - 4 = 2
$$
menit

#### *5.5 Analisis Fasilitas Sisi Darat*

### *5.5.1 Perhitungan* Luas *Terminal yang Diperlukan*

Analisis kebutuhan ruang terminal bandar udara Adi Soemarmo ini menggunakan standar Dinas Perhubungan Udara seperti pada *Tabel* 3.2

Pada analisis kebutuhan ruang terminal ini tidak semua ruang membutuhkan pcrluasan. dikarenakan luas gedung terminal yang ada saat ini sudah dapat menampung jumlah penumpang yang ada.

Luas ruang gedung terminal bandar udara Adi Soemarmo sebelum analisis perluasan kebutuhan ruang gedung terminal:

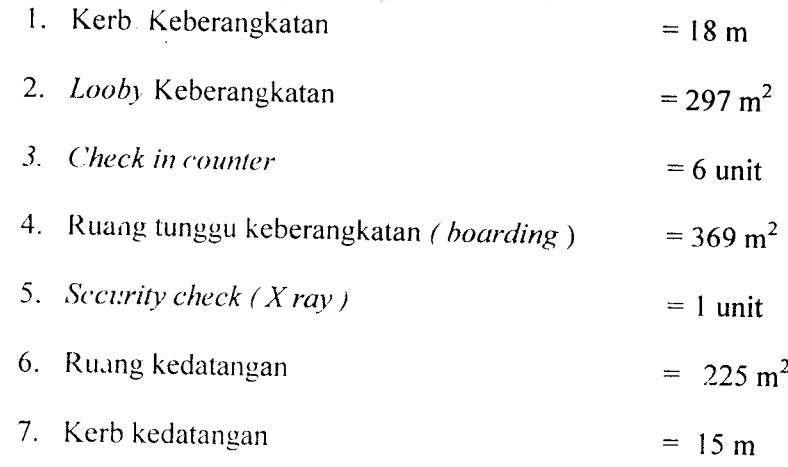

Dengan luas total gedung terminal domestik adalah =1783 m<sup>2</sup>

Perhitungan kebutuhan luas ruang gedung terminal yang harus diperluas dapat dihitung dengan cara sebagai berikut:

A. Analisis kebutuhan ruang yang harus diperluas untuk masa sekarang ini

1. Kerb. Keberangkatan

$$
(0.095 *a * p) = (0.095 * 410 * 0.75) = 29 m
$$

2. **Lobby** keberangkatan

$$
0.75 \text{ (a (1 + s) + b)} = 0.75 \text{ (410 (1 + 2) + 0)} = 394 \text{ m}^2
$$

3. **Check in counter**

$$
\left[\frac{(a+b)t}{60}\right] = \left[\frac{(410+0)t}{60}\right] = 6.8 \rightarrow 7 \text{ unit}
$$

4. Ruang tunggu keberangkatan **( boarding)**

$$
\left[\frac{a(q*t2)}{30}\right] = \left[\frac{410(0.95*30)}{30}\right] = 390 \text{ m}^2
$$

w

5. Security check  $(X \text{ ray})$   $\left(\bigcup_{k=1}^{\infty}$   $\left(\bigcup_{k=1}^{\infty} S_{k}\right)\right)$ 

$$
\left[\frac{a+b}{300}\right] = \left[\frac{410+0}{300}\right] = 1.4 \rightarrow 2 \text{ unit}
$$

6. Ruang kedatangan

$$
0,375 (b + c + (2 \cdot c \cdot r)) = 0,375 (0 + 410 + (2 \cdot 410 \cdot 1)) = 461m^2
$$

7. Kerb kedatangan

$$
(0.095 * c * p) = (0.095 * 410 * 0.75) = 29
$$
 m

Keterangan notasi :

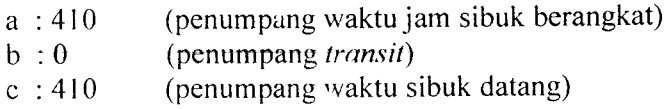

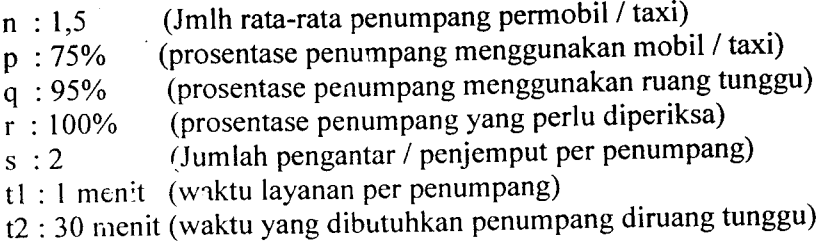

Dari hasil perhitungan diatas luas gedung terminal bandar udara Adi Soemarmo pada masa sekarang ini menjadi 2266  $m^2$ 

B. Analisis kebutuhan ruang yang harus diperluas untuk tahun 2015

1. Kerb. Keberangkatan

$$
(0.095 *a * p) = (0.095 * 462 * 0.75) = 33 m
$$

2. **Lobby** keberangkatan

$$
0.75\left(a\left(1+s\right)+b\right) = 0.75\left(462\left(1+2\right)+0\right) = 866\,\mathrm{m}^2
$$

3. **Check in counter**

$$
\left[\frac{(a+b)t}{60}\right] = \left[\frac{(462+0)t}{60}\right] = 7.7 \rightarrow 8 \text{ unit}
$$

4. Ruang tunggu keberangkatan **( boarding )**

$$
\left[\frac{a(q^*t^2)}{30}\right] = \left[\frac{462(0.95*30)}{30}\right] = 439 \text{ m}^2
$$

5. **Security check ( X ray )**

$$
\left[\frac{a+b}{300}\right] = \left[\frac{462+0}{300}\right] = 1,54 \rightarrow 2 \text{ unit}
$$

6. Ruang kedatangan

$$
0.375 (b + c + (2 \cdot c \cdot r)) = 0.375 (0 + 462 + (2 \cdot 462 \cdot 1)) = 520 \text{ m}^2
$$

7. Kerb kedatangan
$(0.095 * c * p) = (0.095 * 462 * 0.75) = 33 m$ 

Keterangan notasi :

a : 462 (penumpang waktu jam sibuk berangkat) c : 462 (penumpang waktu jam sibuk datang )

Dari hasil perhitungan diatas luas gedung terminal bandar udara Adi Soemarmo pada tahun 2015 menjadi 2852 m\

(iambar lay-out pcrluasan kebutuhan terminal penumpang untuk tahun 2006 dan tahun 2015 dapat diiihat pada *lampiran 33* dan *lampiran 34.*

### *5.5.2 Prakiraan Luas Terminal Kargo / Barang*

Analisis luas bangunan terminal kargo dilakukan sesuai dengan langkahlangkah yang ada pada penjelasan landasan teori. Volume kargo tahunan (N) rencana yang digunakan adalah jumlah kargo tahunan hasil prakiraan dengan menggunakan model prakiraan kargo tahunan.

Prakiraan luas gedung terminal kargo dihitung dengan cara sebagai berikut:

- 1. Volume kargo tahunan ( $N$ ), untuk tahun 2015 = 2.878.707 kg
- 2. Volume kargo per unit (P ) didapat dari*Tabel* 2.12, adalah 5,7 ton/m2
- 3. Luas gudang kargo **airline (** Q ):

 $Q = |V|/P$  (28)

$$
Q = \frac{2.878.707}{4.3} = 669 \text{ m}^2
$$

•1. I,uas kantor agon (S). untuk rasio kantor agen kargo dan gudang **airline**

(r)

5. Luas terminal kargo ( U), untuk standar kedalaman terminal kargo ( t) diambil dari *Taoel* 2.14 yaitu : 20

$$
U = \frac{Q + S}{t}
$$
 (30)  

$$
U = \frac{669 + 334.5}{20} = 50 \text{ m}
$$

- 6. Luas lahan zona sisi darat ( X ), untuk kedalaman (v ) *diambil dari Tabel*
	- 2.15 yaitu : 15  $\frac{1}{2}$  $X = U \times V$  (31)  $X = 50,175 \times 15 = 753 \text{ m}^2$
- 7. Luas lahan zona sisi udara (Y), untuk standar kedalaman sisi udara (w) diambil dari *Tabel* 2.16 yaitu : 15 11. JU  $Y = X \times W$  (32)

$$
Y = 752,625 \times 15 = 11 \text{ m}^2
$$

8. Luas total terminal kargo  $(Z)$  :

 $\ddot{a}$ 

 $Z = Q + S + X + Y$  (1) (33)

 $Z = 569 + 334.5 + 752.625 + 11.289 = 13$  m<sup>2</sup>

Hasil prakiraan luas bangunan untuk terminal kargo yang harus tersedia untuk masa sekarang ini dan pada tahun 2015.

Gambar lay-out pcrluasan kebutuhan terminal kargo untuk tahun 2006 dan tahun 2015 dapat dilihat pada *lampiran 35* dan *lampiran* 36.

*Tabel* 5.47 Luas Total Terminal Kargo Yang Harus Tersedia Pada Masa Sekarang Ini Dan Pada Tahun 2015

| Tahun | Vol Kargo<br><b>N</b><br>kg                     | P<br>(ton/m <sup>2</sup> ) | Q<br>m <sup>2</sup> |     | S<br>m <sup>2</sup> | (m <sup>2</sup> ) | m      | v<br>(m) | (m <sup>2</sup> ) | w<br>(m) | v<br>m <sup>2</sup> | m <sup>2</sup> |
|-------|-------------------------------------------------|----------------------------|---------------------|-----|---------------------|-------------------|--------|----------|-------------------|----------|---------------------|----------------|
| 2005  | 2.6u3.936                                       |                            | 650                 | 0.5 | 325                 | 20                | 48.75  | 15       | 731.25            | 15       | 10968.8             | 12675          |
| 2015  | 2.878.707<br>$G = 1$ (B + Culumday 2006 diolah) | 4.3                        | 669                 | 0.5 | 334.5               | 20                | 50.175 | 15       | 752.625           | 15       | 11289.4             | 13045.5        |

Sumber (Data Sekunder 2006. diolah)

Hasil evaluasi fasiiitas sisi darat bandar udara Adi Soemarmo secara keseluruhan disajikan pada *Tabel* 5.86 di bawah ini.

*Tabel* 5.48 Hasil Hitungan dan Evaluasi Kebutuhan Fasilitas Sisi Darat Bandar Udara Adi Soemarmo

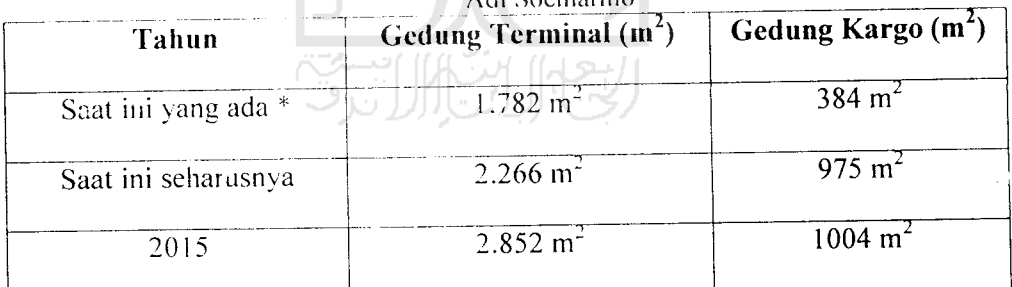

(Sumber : Data Sekunder 2006, diolah)

\* (Sumber PT (PERSERO) Angkasa Pura I. 2006)

## *5.6 Pembahasan Terhadap Hasil Evaluasi Kebutuhan Fasilitas Sisi Darat*

Hasil evaluasi fasiiitas sisi darat bandar udara Adi Soemarmo menunjukkan bahwa kapasitas yang dapat diterima oleh masing-masing fasilitas sisi darat yang di evaluasi tersebut telah mclewati batas kemampuannya

- 1. Gedung terminal perlu diperluas karena hasil perhitungan evaluasi untuk kebutuhan saat ini tahun (2006) yaitu 2.266 m<sup>2</sup>, padahal luas bangunan terminal yang ada saat ini (sebelum di evaluasi) yaitu 1.782 m<sup>2</sup>. Supaya didapatkan luas yang sama dengan hasil evaluasi yaitu 2.266 m<sup>2</sup>, maka luas yang ada sekarang harus ditambah sebesar 484 m<sup>2</sup>, agar dapat menampung jumlah penumpang yang ada saat ini. Gedung terminal diperluas terutama pada bagian-bagian yang berhubungan kepada pelayanan terhadap penumpang seperti ruang **check-in counter,** ruang keberangkatan dan kedatangan, serta **lobby/hall** keberangkatan dan kedatangan.
- 2. Untuk gedung kargo perlu diperluas, karena luas yang ada saat ini (sebelum dievaluasi) yaitu 384 m<sup>2</sup> untuk agen kargo MSA. Sedangkan hasil perhitungan kebutuhan luas bangunan terminal kargo untuk saat ini adalah 975 m<sup>2</sup>. supaya dapat menempung jumlah kargo yang ada saat ini, maka luas yang ada sekarang harus ditambah sebesar 591 m<sup>2</sup>. karena selama ini gedung kargo dikelola/disewa oleh pihak kedua (agen kargo), sebaiknya dilakukan perjanjian dulu antara pihak pengelola dengan penyewa (agen kargo), sebelum melakukan perluasan dan pengembangan gedung kargo.

# 5.7 Perhitungan PHOCAP **(Practical Hourly Capacity)** dan PANCAP **(Practical Annual Capacity).**

#### 5.7.1 Perhitungan PHOCaP **(Practical Hourly Capacity).**

Perhitungan PHOCAP dihitung tidak berdasarkan jenis pesawat yang melayani penerbangan domestik saja, tetapi semua jenis pesawat yang menggunakan landas pacu bandar udara Adi Soemarmo sesuai dengan data yang diambil dari PT. Angkasa Pura 1 Surakarta, kecuali tipe pesawat yang melayani penerbangan jemaah haji ka-ena waktu pelayanan penerbangan berjarak satu tahun sekali

#### 1. Data Untuk Menghitung PHOCAP **(Practical Hourly Capacity)**

Dari tabel diatas diketahui campuran jenis pesawat yang menggunakan bandar udara Adi Soemarmo keseluruhan sebanyak 40 jenis pesawat, untuk pesawat terbang yang melayani jemaah haji tidak dihitung karena menggunakan bandar udara Adi Soemarmo dalam waktu satu tahun sekali. Untuk nersentase dari tiap-tiap kelas pesawat dapat dilihat sebagai berikut:

- a. Kelas  $B = 40\%$
- b. Kelas  $C = 60\%$

Panjang landas pacu bandar udara Adi Soemarmo sepanjang 2600 meter atau 8530 kaki (lihat Tabel 1.1). sistem landas pacu merupakan landas pacu tunggal yang melayani kedatangan dan keberangkatan, jumlah landas hubung keluar 2 dan merupakan landas hubung bersudut 45° terhadap landas pacu (data diambil dari PT. Angkasa Pura 1, Surakarta).

2. Perhiturgan PHOCaP Dalam Kondisi VFR dan IFR

Karena landas pacu bersudut  $45^0$  maka dipakai Gambar 3.2 dengan data jumlah landas hubung 2 dan panjang landas pacu 8530 kaki diperoleh nilai keluar sebesar 3 ('nilai keluar' dibulatkan keatas).

Karena persentase pesawat yang ada adalah pesawat Kelas B dan pesawat kelas C maka dipergunakan Gambar 3.4. Berdasarkan Gambar 3.4 dengan data persentase pesawat kelas B 40% dan kelas C adalah 50%, diperoleh persentase pesawat kelas B adalah 52%

Dengan kondisi landas pacu tunggal, kondisi VFR dan operasi melayani kedatangan dan keberangkatan, maka dipergunakan Gambar 3.5. Berdasarkan Gambar 3.5 dengan data persentase pesawat kelas B 52% dan landas pacu tunggal untuk operasi campuran (keberangkatan dan kedatangan), diperoleh nilai PHOCAP (VFR) sebesar 47 opersi per jam.

Dengan Kondisi landasan pacu tunggal dan kondisi *IFR,* maka dipergunakan Gambar 3.7. Berdasarkan Gambar 3.7 dengan data persentase pesawat kelas B 52% dan landas pacu tunggal untuk operasi campuran, diperoleh nilai PHOCAP (IFR) sebesar 36 ,4 operasi per jam (nilai dibulatkan sampai satu satuan menjadi 36 operasi per jam).

Jadi besarnya kapasitas per jam praktis pada kondisi *VFR* adalah 47 operasi per jam dan pada kondisi IFR 36 operasi per jam.

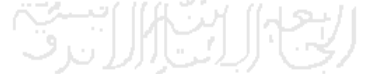

#### *5.7.2 Perhitungan PHANCAP (PracticalAnnual Capacity)*

Untuk perhitungan PHANCAP diperlukan data persentase jam-jam beban lebih seiama setahun atau POH **(Percentage of Overload Hours)** , persentase operasi seiama jam-jam beban lebih atau POM dan penundaan rata-rata pesawat terbang seiama jam-jam beban lebih atau ADO.

Persentase jam-jam beban lebih seiama setahun atau POH sebesar 5 persen (kctetapan FAA). persentase operasi seiama satahun atau POM sebesar 10 persen (ketetapan FAA) dan untuk penundaan rata-rata pesawat terbang seiama jam-jam lebih atau ADO sebesar 6 menit (data diambil dari PT Angkasa Pura I Surakarta).

Dengan mengetahui POH, POM dan ADO dapat dipakai untuk mengetahui PANCAP yang dapat dicari menggunakan *Gambar* 3.8 dengan mengambil nilai paling kecil dari hasil kali hitungan POH, POM dan ADO.

POHxADO

 $5 \times 6 = 30$ 

POM x ADO  $10 \times 6 = 60$ 

Hasil 30 dan 60 dimasukkan pr.da *Gambar* 3.8 sehingga menghasilkan nilai untuk POH x ADO sebesar 490.000 dan nilai untuk POM x ADO sebesar 510.000. jadi PANCAP diambil nilai paling kecil yaitu 490.000 operasi per tahun.

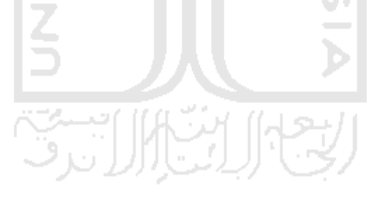